## <span id="page-0-0"></span>Método de Elementos Finitos

Pedro H A Konzen

7 de abril de 2024

## <span id="page-1-0"></span>**Licença**

Este trabalho está licenciado sob a Licença Atribuição-CompartilhaIgual 4.0 Internacional Creative Commons. Para visualizar uma cópia desta licença, visite http://creativecommons.org/licenses/by-sa/4.0/deed.pt\_BR ou mande uma carta para Creative Commons, PO Box 1866, Mountain View, CA 94042, USA.

## <span id="page-2-0"></span>**Prefácio**

O site [notaspedrok.com.br](https://www.notaspedrok.com.br) é uma plataforma que construí para o compartilhamento de minhas notas de aula. Essas anotações feitas como preparação de aulas é uma prática comum de professoras/es. Muitas vezes feitas a rabiscos em rascunhos com validade tão curta quanto o momento em que são concebidas, outras vezes, com capricho de um diário guardado a sete chaves. Notas de aula também são feitas por estudantes - são anotações, fotos, prints, entre outras formas de registros de partes dessas mesmas aulas. Essa dispersão de material didático sempre me intrigou e foi o que me motivou a iniciar o site.

Com início em 2018, o site contava com apenas três notas incipientes. De lá para cá, conforme fui expandido e revisando os materais, o site foi ganhando acessos de vários locais do mundo, em especial, de países de língua portugusa. No momento, conta com 13 notas de aula, além de minicursos e uma coleção de vídeos e áudios.

As notas de **Métodos de Elementos Finitos** abordam tópicos introdutórios sobre o método de elementos finitos para equações diferenciais. Códigos exemplos são trabalhos em linguagem [Python](https://www.python.org) com a ajuda do pacote computacional [FEniCSx.](https://fenicsproject.org/)

Aproveito para agradecer a todas/os que de forma assídua ou esporádica contribuem com correções, sugestões e críticas! ;)

Pedro H A Konzen

<https://www.notaspedrok.com.br>

# <span id="page-3-0"></span>**Conteúdo**

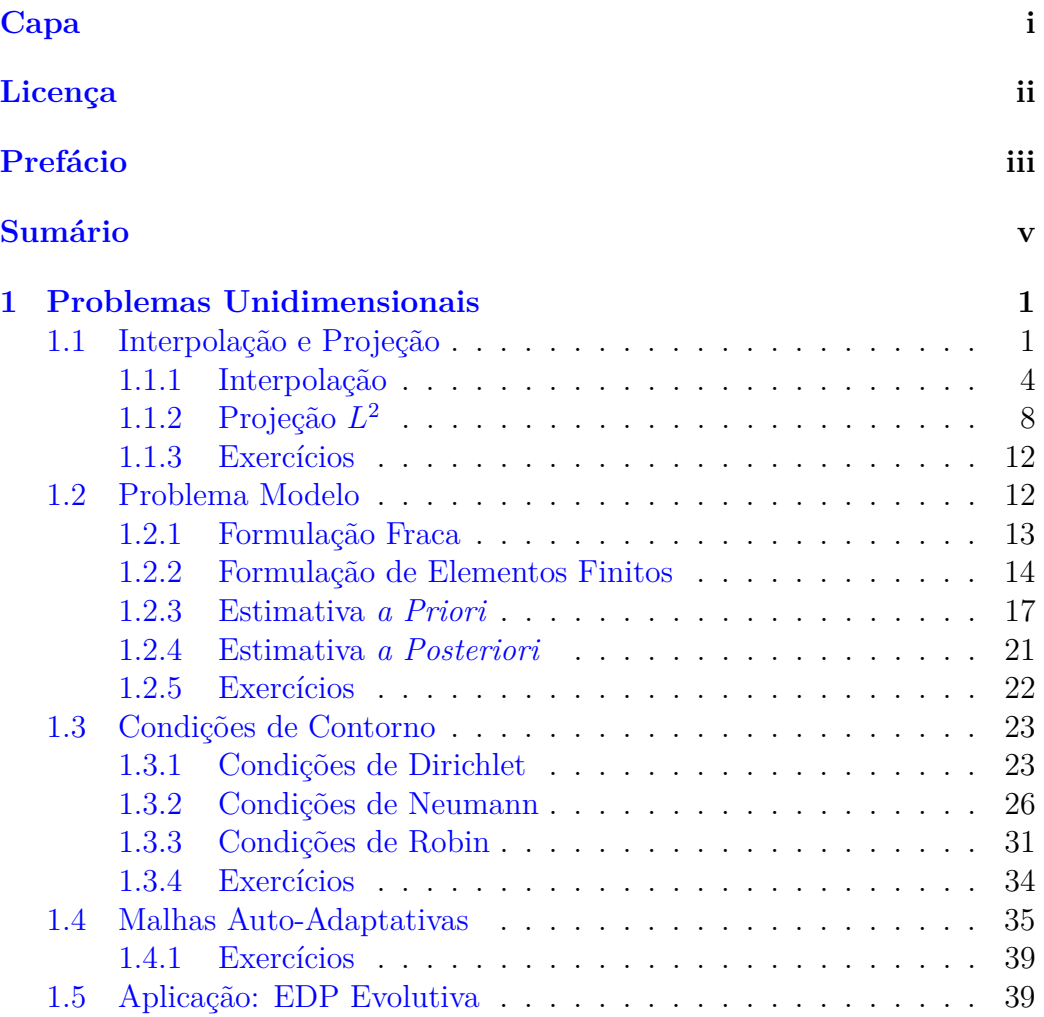

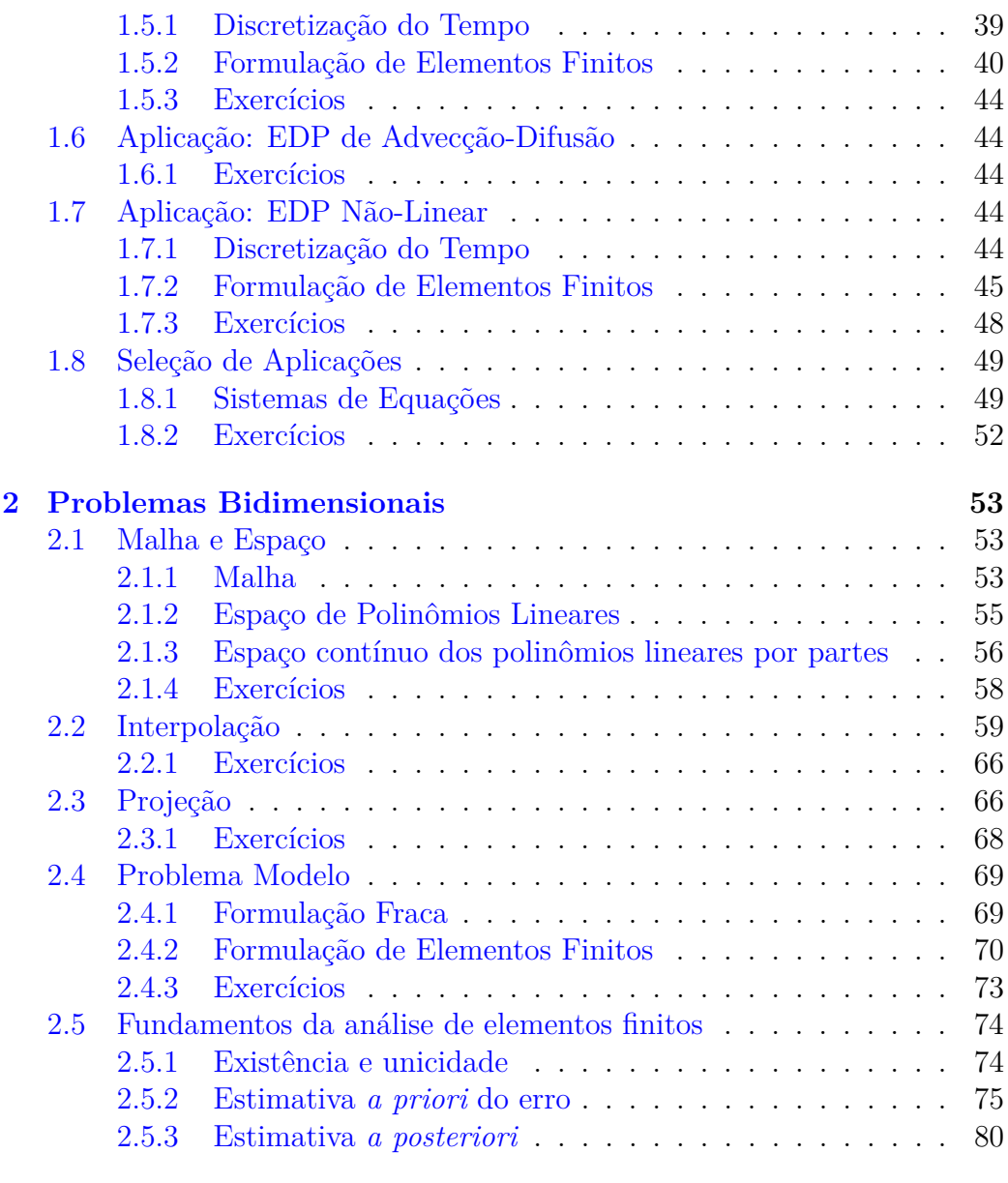

### **[Bibliografia](#page-87-0) 83**

## <span id="page-5-0"></span>**Capítulo 1**

## **Problemas Unidimensionais**

### <span id="page-5-1"></span>**1.1 Interpolação e Projeção**

Seja dado um intervalo  $I = [x_0, x_1] \subset \mathbb{R}, x_0 \neq x_1$ . O **espaço vetorial das funções lineares** em *I* é definido por

$$
P_1(I) := \{ v : v(x) = c_0 + c_1 x, \ x \in I, \ c_0, c_1 \in \mathbb{R} \}. \tag{1.1}
$$

Observamos que dado  $v \in P_1(I)$ , temos que  $v$  é unicamente determinada pelos valores

$$
\alpha_0 = v(x_0),
$$
  
\n
$$
\alpha_1 = v(x_1).
$$
\n(1.2)

Como consequência, existe exatamente uma única função  $v \in P_1(I)$  para quaisquer dados valores *α*<sup>0</sup> e *α*1. Desta observação, introduzimos a chamada  $\overline{\textbf{base} \textbf{ nodal}}$  (base lagrangiana<sup>[1](#page-5-2)</sup>)  $\{\varphi_0,\varphi_1\}$  para  $P_1(I)$ , definida por

$$
\varphi_j(x_i) = \begin{cases} 1, i = j, \\ 0, i \neq j, \end{cases} (1.3)
$$

com  $i, j = 0, 1$ . Consulte a Figura [1.1.](#page-6-0)

<span id="page-5-2"></span><sup>1</sup>Consulte mais em [Notas de Aula: Matemática Numérica I: Interpolação de Lagrange.](https://notaspedrok.com.br/notas/MatematicaNumericaI/cap_interp_sec_lagrange.html)

<span id="page-6-0"></span>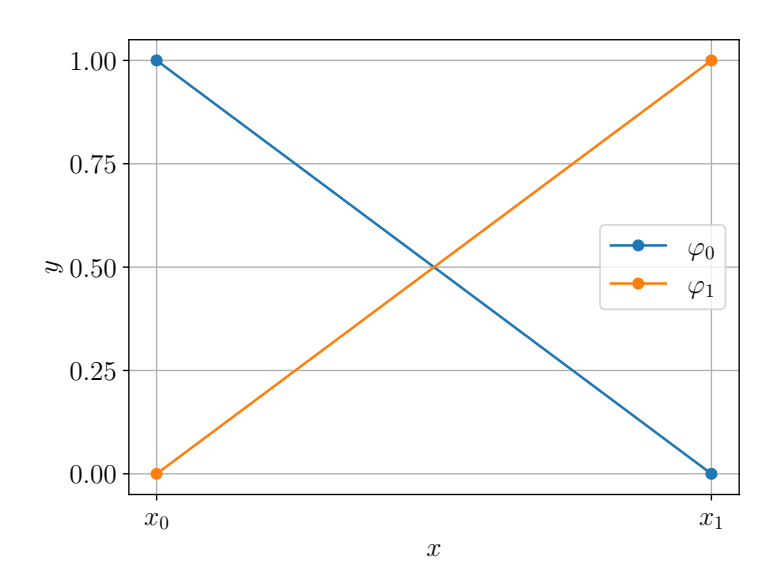

Figura 1.1: Base nodal para o espaço  $P_1([x_0, x_1])$ .

Com esta base, toda função  $v \in P_1(I)$  pode ser escrita como uma combinação linear das funções  $\varphi_0$  e  $\varphi_1$  com coeficientes  $\alpha_0$  e  $\alpha_1$  (**graus de liberdade**), i.e.

$$
v(x) = \alpha_0 \varphi_0(x) + \alpha_1 \varphi_1(x). \tag{1.4}
$$

Além disso, observamos que

$$
\varphi_0(x) = \frac{x - x_1}{x_0 - x_1},\tag{1.5}
$$

$$
\varphi_1(x) = \frac{x - x_0}{x_1 - x_0}.\tag{1.6}
$$

Uma extensão do espaço  $P_1(I)$  é o **espaço das funções lineares por partes**. Dado  $I = [l_0, l_1], l_0 \neq l_1$ , consideramos uma partição (**malha**) de *I* com  $n + 1$  pontos

$$
\mathcal{I} = \{l_0 = x_0, x_1, \dots, x_n = l_1\}
$$
\n(1.7)

e, portanto, com *n* subintervalos *I<sup>i</sup>* = [*xi*−1*, x<sup>i</sup>* ] de comprimento (**tamanho da malha**)  $h_i = x_i - x_{i-1}, i = 1, 2, ..., n$ . Na malha *I* definimos o seguinte **espaço das funções lineares por partes**

$$
V_h := \{ v : v \in C^0(\mathcal{I}), v|_{I_i} \in P_1(I_i), i = 1, 2, \dots, n \}. \tag{1.8}
$$

Observamos que toda função  $v \in V_h$  é unicamente determinada por seus valores nodais  $\{\alpha_i = v(x_i)\}_{i=0}^n$ . Reciprocamente, <mark>todo conjunto de valores nodas</mark>  $\{\alpha_i\}_{i=0}^n$  determina unicamente uma função  $v \in V_h$ . Desta observação, temos que os **valores nodais determinam os graus de liberdade** com a base nodal  $\{\varphi_j\}_{j=0}^n$  para  $V_h$  definida por

$$
\varphi_j(x_i) = \begin{cases} 1, i = j, \\ 0, i \neq j, \end{cases} (1.9)
$$

 $com i, j = 0, 1, \ldots, n$ . Ou seja, temos que

$$
v(x) = \sum_{j=0}^{n} \alpha_j \phi_j(x).
$$
 (1.10)

Podemos verificar que

$$
\varphi_i(x) = \begin{cases}\n(x - x_{i-1})/h_i, & x \in I_i, \\
(x_{i+1} - x)/h_{i+1}, & x \in I_{i+1}, \\
0, & \text{noutros casos}\n\end{cases}
$$
\n(1.11)

<span id="page-7-0"></span>consulte, Figura [1.2.](#page-7-0) É notável que  $\varphi_i(x)$  tem suporte compacto  $I_i \cup I_{i+1}.$ 

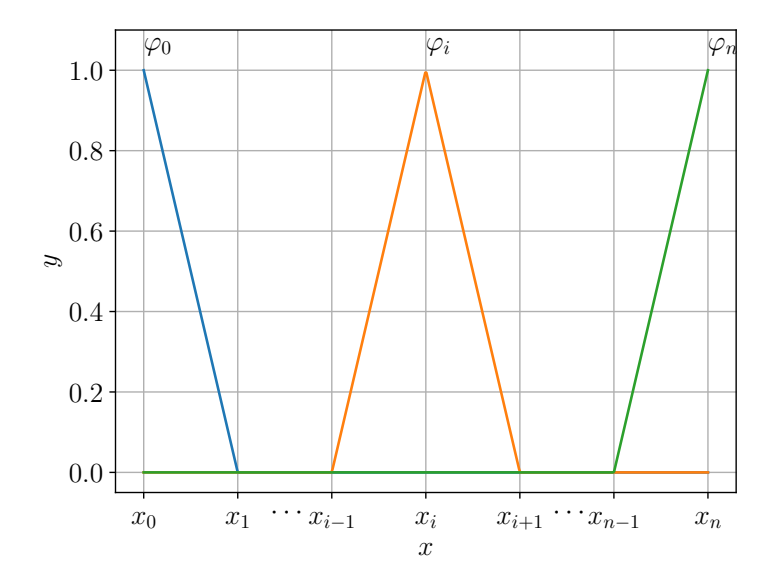

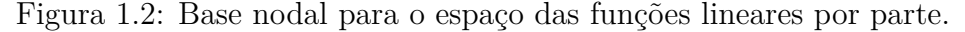

#### <span id="page-8-0"></span>**1.1.1 Interpolação**

Em revisão

Interpolação é uma técnica de aproximação de funções. Dada uma função contínua *f* em *I* = [*l*0*, l*1], definimos o **operador de interpolação linear**  $\pi: C^0(I) \to V_h$  por

$$
\pi f(x) = \sum_{j=0}^{n} f(x_j) \varphi_j(x) \tag{1.12}
$$

Observamos que  $\pi f$  é igual a f nos nodos  $x_j$ ,  $j = 0, 1, 2, \ldots, n$ .

**Exemplo 1.1.1.** A Figura [1.3](#page-8-1) ilustra a interpolação da função  $f(x) =$ 3 sen(2*πx*) no espaço de elementos finitos *V<sup>h</sup>* das funções lineares por partes com 5 células.

<span id="page-8-1"></span>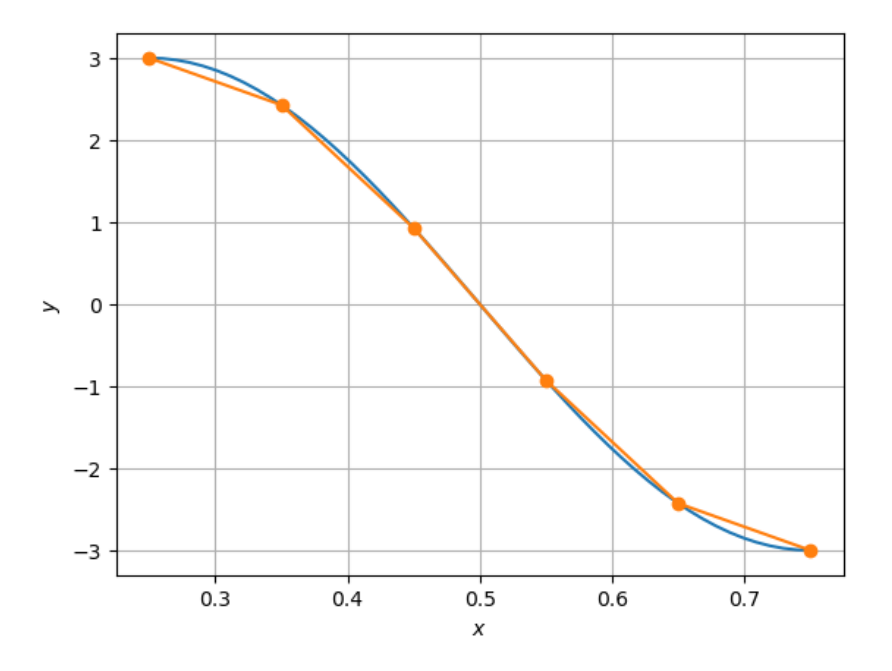

Figura 1.3: Interpolação linear de  $f(x) = 3 \text{sen}(2\pi x)$  no espaço de elementos finitos *V* .

Código 1.1: mef1d\_interp\_lin 1 from dolfinx import fem, mesh

```
2 import ufl
3 import numpy as np
4 from mpi4py import MPI
5 import matplotlib . pyplot as plt
6
7 # malha
810 = 0.259 11 = 0.75
10 domain = mesh. create interval (MPI. COMM WORLD,
11 nx = 5,
12 points = [10, 11])
13 x = uf1. SpatialCoordinate (domain)
14
15 # espaço
16 V = \text{fem.FunctionSpace} (domain, ('P', 1))
17
18 # fun
19 def fun(x, mod):
20 return 3.* mod . sin (2.* mod . pi * x )
21
22 x = uf1. SpatialCoordinate (domain)
23 f_{\texttt{expr}} = f_{\texttt{em.Expression}}(fun(x[0], uf1)),24 V . element .
  interpolation points () )
25
26 # interpolação
27 pif = fem. Function (V)
28 pif.interpolate (f_expr)
```
Agora, vamos buscar medir o erro de interpolação, i.e. *f* − *πf*. Para tanto, podemos usar a norma *L* <sup>2</sup> definida por

$$
||v||_{L^{2}(I)} = \left(\int_{I} v^{2} dx\right)^{1/2}.
$$
 (1.13)

Lembramos que valem a desigualdade triangular

$$
||v + w||_{L^{2}(I)} \le ||v||_{L^{2}(I)} + ||w||_{L^{2}(I)}
$$
\n(1.14)

#### e a desigualdade de Cauchy-Schwarz<sup>[2](#page-10-0)</sup>

<span id="page-10-1"></span>
$$
\int_{I} vw \, dx \le ||v||_{L^{2}(I)} ||w||_{L^{2}(I)},\tag{1.15}
$$

para qualquer funções  $v, w \in L^2(I)$ .

<span id="page-10-2"></span>**Proposição 1.1.1.** (Erro da interpolação linear) O interpolador *πf* : *C* 0 (*I*) →  $P_1(I)$  satisfaz as estimativas

$$
||f - \pi f||_{L^{2}(I)} \leq Ch^{2} ||f''||_{L^{2}(I)},
$$
\n(1.16)

$$
||(f - \pi f)'||_{L^{2}(I)} \leq Ch||f''||_{L^{2}(I)},
$$
\n(1.17)

onde *C* é uma constante e  $h = x_1 - x_0$ .

*Demonstração.* Denotemos o erro de interpolação por  $e = f - \pi f$ . Do teorema fundamental do cálculo, temos

$$
e(y) = e(x_0) + \int_{x_0}^{y} e'(x) dx,
$$
\n(1.18)

onde  $e(x_0) = f(x_0) - \pi f(x_0) = 0$ . Daí, usando a desigualdade de Cauchy-Schwarz [\(1.15\)](#page-10-1), temos

$$
e(y) = \int_{x_0}^{y} e' dx
$$
 (1.19)

$$
\leq \int_{x_0}^y |e'| \, dx \tag{1.20}
$$

$$
\leq \int_{I} 1 \cdot |e'| \, dx \tag{1.21}
$$

$$
\leq \left(\int_{I} 1^{2} dx\right)^{1/2} \left(\int_{I} e^{\prime 2} dx\right)^{1/2} \tag{1.22}
$$

$$
= h^{1/2} \left( \int_{I} e'^2 dx \right)^{1/2}, \tag{1.23}
$$

donde

$$
e(y)^{2} \le h \int_{I} e'^{2} dx = h \|e'\|_{L^{2}(I)}^{2}.
$$
 (1.24)

<span id="page-10-0"></span><sup>2</sup>Também conhecida como desigualdade de Cauchy–Bunyakovsky–Schwarz. Augustin-Louis Cauchy, 1789 - 1857, matemático francês. Viktor Yakovlevich Bunyakovsky, 1804 - 1889, matemático Russo. Karl Hermann Amandus Schwarz, 1843 - 1921, matemático alemão.

Então, integrando em *I* obtemos

$$
||e||_{L^{2}(I)}^{2} = \int_{I} e^{2}(y) dy \le \int_{I} h||e'||_{L^{2}(I)}^{2} dy = h^{2}||e'||_{L^{2}(I)}^{2}, \qquad (1.25)
$$

ou seja, temos a seguinte desigualdade

<span id="page-11-2"></span>
$$
||e||_{L^2(I)} \le h||e'||_{L^2(I)}.\tag{1.26}
$$

Agora, observando que  $e(x_0) = e(x_1) = 0$ , o **teorema de Rolle**<sup>[3](#page-11-0)</sup> garante a existência de um ponto  $\tilde{x} \in I$  tal que  $e'(\tilde{x}) = 0$ , donde do teorema fundamental do cálculo e da desigualdade de Cauchy-Schwarz, segue

$$
e'(y) = e'(\tilde{x}) + \int_{\tilde{x}}^{y} e'' dx
$$
 (1.27)

$$
=\int_{\tilde{x}}^{y} e'' dx \tag{1.28}
$$

$$
\leq \int_{I} 1 \cdot |e''| \, dx \tag{1.29}
$$

$$
\leq h^{1/2} \left( \int_I e^{l/2} \right)^{1/2} . \tag{1.30}
$$

Então, integrando em *I*, obtemos

<span id="page-11-1"></span>
$$
||e'||_{L^2(I)}^2 \le h^2 ||e''||_{L^2(I)}^2,
$$
\n(1.31)

a qual, observando que  $e'' = f''$ , equivale a segunda estimativa procurada, i.e.

$$
||(f - \pi f)'||_{L^{2}(I)} \le Ch ||f''||_{L^{2}(I)}.
$$
\n(1.32)

Por fim, de [\(1.31\)](#page-11-1) e de [\(1.26\)](#page-11-2), obtemos a primeira estimativa desejada

$$
||f - \pi f||_{L^{2}(I)} \leq Ch^{2} ||f''||_{L^{2}(I)}.
$$
\n(1.33)

 $\Box$ 

Vamos, agora, generalizar o resultado da Proposição [1.1.1](#page-10-2) para a interpolação no espaço *V<sup>h</sup>* das funções lineares por parte.

O seguinte resultado fornece uma estimativa do erro de interpolação em relação ao tamanho *h<sup>i</sup>* de cada elemento da malha.

<span id="page-11-0"></span><sup>3</sup>Michel Rolle, 1652 - 1719, matemático francês.

<span id="page-12-2"></span>**Proposição 1.1.2.** *O interpolador πf satisfaz as estimativas*

$$
||f - \pi f||_{L^{2}(I)}^{2} \le C \sum_{i=1}^{n} h_{i}^{4} ||f''||_{L^{2}(I)}^{2},
$$
\n(1.34)

$$
\|(f - \pi f)'\|_{L^2(I)}^2 \le C \sum_{i=1}^n h_i^2 \|f''\|_{L^2(I)}^2.
$$
\n(1.35)

(1.36)

*Demonstração.* Ambas desigualdades seguem da desigualdade triangular e da Proposição [1.1.1.](#page-10-2) Por exemplo, para a primeira desigualdade, temos

$$
||f - \pi f||_{L^{2}(I)}^{2} \le \sum_{i=1}^{n} ||f - \pi f||_{L^{2}(I_{i})}^{2}
$$
\n(1.37)

$$
\leq \sum_{i=1}^{n} C h_i^4 \|f''\|_{L^2(I_i)}^2.
$$
\n(1.38)

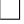

### <span id="page-12-0"></span>**1.1.2 Projeção** *L* 2

Em revisão

Dada uma função *f* ∈ *L* 2 (*I*), definimos o **operador de projeção** *L* <sup>2</sup> *P<sup>h</sup>* :  $L^2(I) \to V_h$  por

<span id="page-12-1"></span>
$$
\int_{I} (f - P_h f) v \, dx = 0, \quad \forall v \in V_h. \tag{1.39}
$$

Como *V<sup>h</sup>* é um espaço de dimensão finita, a condição [\(1.39\)](#page-12-1) é equivalente a

$$
\int_{I} (f - P_h f) \varphi_i \, dx = 0, \quad i = 0, 1, \cdots, n,
$$
\n(1.40)

onde  $\varphi_i$  é a *i*-ésima função base de *V*<sub>*h*</sub>. Além disso, como  $P_h f \in V_h$ , temos

$$
P_h f = \sum_{j=0}^n \xi_j \varphi_j,\tag{1.41}
$$

onde  $\xi_j$ ,  $j = 0, 1, \ldots, n$ , são  $n + 1$  incógnitas a determinar. Logo,

$$
\int_{I} (f - P_h f)\varphi_i \, dx = 0 \tag{1.42}
$$

$$
\int_{I} f \varphi_{i} dx = \int_{I} P_{h} f \varphi_{i} dx \qquad (1.43)
$$

$$
\int_{I} f \varphi_{i} dx = \int_{I} \left( \sum_{j=0}^{n} \xi_{j} \varphi_{j} \right) \varphi_{i} dx \qquad (1.44)
$$

$$
\sum_{j=0}^{n} \xi_j \int_I \varphi_j \varphi_i \, dx = \int_I f \varphi_i \, dx,\tag{1.45}
$$

para  $i = 0, 1, \ldots, n$ .

Observamos que [\(1.45\)](#page-13-0) consiste em um sistema de *n* + 1 equações lineares para as  $n+1$  incógnitas  $\xi_j$ ,  $j=0,1,\ldots,n$ . Este, por sua vez, pode ser escrito na seguinte forma matricial

<span id="page-13-1"></span><span id="page-13-0"></span>
$$
M\xi = b,\tag{1.46}
$$

onde *M* = [*mi,j* ] *n*+1 *i,j*=0 é chamada de **matriz de massa**

$$
m_{i,j} = \int_I \varphi_j \varphi_i \, dx \tag{1.47}
$$

e *b* = (*b*0*, b*1*, . . . , bn*) é chamado de **vetor de carregamento**

$$
b_i = \int_I f \varphi_i \, dx. \tag{1.48}
$$

Ou seja, a projeção *L* <sup>2</sup> de *f* no espaço *V<sup>h</sup>* é

$$
P_h f = \sum_{j=0}^n \xi_j \varphi_j,\tag{1.49}
$$

onde *ξ* = (*ξ*0*, ξ*1*, . . . , ξn*) é solução do sistema [\(1.46\)](#page-13-1).

**Exemplo 1.1.2.** A Figura [1.4](#page-14-0) ilustra a projeção  $L^2$  da função  $f(x) =$ 3 sen(2*πx*) no espaço *V<sup>h</sup>* das funções lineares por partes em uma malha uniforme do intervalo  $I = [1/4, 3/4]$  com  $n = 4$  subintervalos (5 células).

<span id="page-14-0"></span>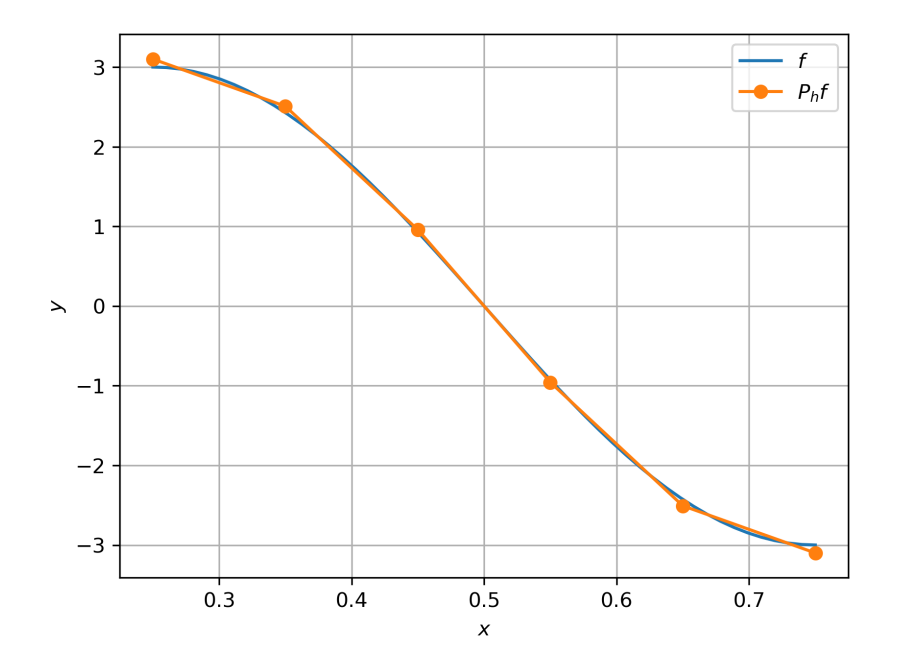

Figura 1.4: Projeção  $L^2$  de  $f(x) = 3 \text{sen}(2\pi x)$  no espaço  $V_h$  das funções lineares por partes sobre uma malha com 5 células.

Código 1.2: ex\_mef1d\_proj.py

```
1 from dolfinx import fem , mesh
2 from dolfinx . fem . petsc import LinearProblem
3 import ufl
4 from mpi4py import MPI
5
6 # malha
710 = 0.258 l1 = 0.75
9 domain = mesh . create_interval ( MPI . COMM_WORLD ,
nx = 5,
11 points = [10, 11])
12 x = uf1.SpatialCoordinate (domain)13
14 # espaço
15 V = \text{fem.functionspace}(\text{domain}, (\text{''P''}, 1))16
```

```
17 # fun
18 f = 3.*uff1.sin(2.*uff1.pi*x[0])19
20 # project f
21 u = uf1. TrialFunction (V)22 \text{ v} = ufl. TestFunction (V)
23 a = u f l \cdot dot(u, v) * uf l \cdot dx24 L = uf1.dot(f, v) * uf1.dx25 problem = LinearProblem (a, L, bcs=[])
26 Phf = problem.solve()
```
O próximo teorema mostra que *Phf* é a função que melhor aproxima *f* dentre todas as funções do espaço *Vh*.

<span id="page-15-0"></span>**Teorema 1.1.1.** *(*A melhor aproximação.) A projeção *L* 2 satisfaz

$$
||f - P_h f||_{L^2(I)} \le ||f - v||_{L^2(I)}, \quad \forall v \in V_h.
$$
\n(1.50)

 $Demonstração. Dado  $v \in V_h$ , temos$ 

$$
||f - P_h f||_{L^2(I)}^2 = \int_I |f - P_h f|^2 dx
$$
\n(1.51)

$$
= \int_{I} (f - P_h f)(f - v + v - P_h f) dx \tag{1.52}
$$

$$
= \int_{I} (f - P_h f)(f - v) dx + \int_{I} (f - P_h f)(v - P_h f) dx \quad (1.53)
$$

$$
= \int_{I} (f - P_h f)(f - v) \, dx \tag{1.54}
$$

$$
\leq \|f - P_h f\|_{L^2(I)} \|f - v\|_{L^2(I)},\tag{1.55}
$$

donde segue o resultado.

O próximo teorema fornece uma estimativa *a-priori* do erro ∥*f* − *Phf*∥*L*2(*I*) em relação ao tamanho da malha.

**Teorema 1.1.2.** *A projeção L* 2 *satisfaz*

$$
||f - P_h f||_{L^2(I)}^2 \le C \sum_{i=1}^n h_i^4 ||f''||_{L^2(I_i)}^2.
$$
\n(1.56)

[Pedro H A Konzen - Notas de Aula](https://notaspedrok.com.br) \*/\* [Licença CC-BY-SA 4.0](https://creativecommons.org/licenses/by-sa/4.0/deed.pt_BR)

 $\Box$ 

*Demonstração.* Tomando a interpolação *πf* ∈ *Vh*, temos do Teorema da melhor aproximação (Teorema [1.1.1\)](#page-15-0) e da estimativa do erro de interpolação (Proposição [1.1.2\)](#page-12-2) que

$$
||f - P_h f||_{L^2(I)}^2 \le ||f - \pi f||_{L^2(I)}^2 \tag{1.57}
$$

$$
\leq C \sum_{i=1}^{n} h_i^4 \|f''\|_{L^2(I_i)}^2.
$$
\n(1.58)

 $\Box$ 

#### <span id="page-16-0"></span>**1.1.3 Exercícios**

Em revisão

**E.1.1.1.** Faça um código para verificar a segunda estimativa da Proposição [1.1.1](#page-10-2) no caso da interpolação da função *f*(*x*) = 3 sen(2*πx*) no espaço *P*<sup>1</sup> das funções lineares.

**E.1.1.2.** Faça um código para verificar as estimativas da Proposição [1.1.2](#page-12-2) no caso da interpolação da função  $f(x) = 3 \text{sen}(2\pi x)$  no espaço  $V_h$  das funções lineares por partes.

**E.1.1.3.** Faça um código para computar a projeção *L* <sup>2</sup> *Phf* da função  $f(x) = x - cos(x)$  no espaço  $V<sub>h</sub>$  das funções lineares por partes em uma malha com 10 células no intervalo *I* = [0*, π*]. Faça o esboço dos gráficos de *f* e *P<sub>h</sub>f* e compute o erro  $||f - P_hf||_{L^2(I)}$ .

#### **Respostas**

<span id="page-16-1"></span>**E.1.1.1.** badgeConstrucao

### **1.2 Problema Modelo**

Em revisão

Nesta seção, discutimos sobre a aplicação do método de elementos finitos para o seguinte problema de valor de contorno: encontrar *u* tal que

<span id="page-17-1"></span>
$$
-u'' = f, \quad x \in I = [0, L], \tag{1.59}
$$

<span id="page-17-2"></span>
$$
u(0) = u(L) = 0,\t(1.60)
$$

<span id="page-17-0"></span>onde *f* é uma função dada.

#### **1.2.1 Formulação Fraca**

Em revisão

A derivação de um método de elementos finitos inicia-se da formulação fraca do problema em um espaço de funções apropriado. No caso do problema  $(1.59)-(1.60)$  $(1.59)-(1.60)$  $(1.59)-(1.60)$ , tomamos o espaço

$$
V_0 = \{ v \in H^1(I) : v(0) = v(1) = 0 \}. \tag{1.61}
$$

Ou seja, se *v* ∈ *H*<sup>1</sup> (*I*), então ∥*v*∥*L*2(*I*) *<* ∞, ∥*v* ′∥*L*2(*I*) *<* ∞, bem como *v* satisfaz as condições de contorno do problema.

A formulação fraca é, então, obtida multiplicando-se a equação [\(1.59\)](#page-17-1) por uma função teste  $v \in V_0$  (arbitrária) e integrando-se por partes, i.e.

$$
\int_{I} fv \, dx = -\int_{I} u''v \, dx \tag{1.62}
$$

$$
= \int_{I} u'v' dx - u'(L)v(L) + u'(0)v(0)
$$
\n(1.63)

<span id="page-17-4"></span>(1.64)

Donde, das condições de contorno, temos

$$
\int_{I} u'v' dx = \int_{I} fv dx.
$$
\n(1.65)

Desta forma, o problema fraco associado a [\(1.59\)](#page-17-1)-[\(1.60\)](#page-17-2) lê-se: encontrar *u* ∈ *V*<sup>0</sup> tal que

<span id="page-17-3"></span>
$$
a(u, v) = L(v), \quad \forall v \in V_0,
$$
\n
$$
(1.66)
$$

onde

$$
a(u,v) = \int_I u'v' dx \tag{1.67}
$$

$$
L(v) = \int_I f v \, dx,\tag{1.68}
$$

<span id="page-18-0"></span>são chamadas de forma bilinear e forma linear, respectivamente.

#### **1.2.2 Formulação de Elementos Finitos**

#### Em revisão

Uma formulação de elementos finitos é um aproximação do problema fraco [\(1.66\)](#page-17-3) em um espaço de dimensão finita. Aqui, vamos usar o espaço *Vh,*<sup>0</sup> das funções lineares por partes em *I* que satisfazem as condições de contorno, i.e.

$$
V_{h,0} = \{ v \in V_h : v(0) = v(L) = 0 \}. \tag{1.69}
$$

Então, substituindo o espaço  $V_0$  pelo subespaço  $V_{h,0} \subset V_0$  em  $(1.66)$ , obtemos o seguinte problema de elementos finitos: encontrar *u<sup>h</sup>* ∈ *Vh,*<sup>0</sup> tal que

<span id="page-18-2"></span>
$$
a(u_h, v) = L(v), \quad \forall v \in V_{h,0}.\tag{1.70}
$$

**Observação 1.2.1.** A formulação de elementos finitos não é única, podendose trabalhar com outros espaços de funções. No caso em que o espaço da solução é igual ao espaço das funções testes, a abordagem é chamada de método de Galerkin<sup>[4](#page-18-1)</sup>.

Observemos que o problema  $(1.70)$  é equivalente a: encontrar  $u_h \in V_{h,0}$  tal que

$$
a(u_h, \varphi_i) = L(\varphi_i), \quad i = 1, \dots, n-1,
$$
\n
$$
(1.71)
$$

onde  $\varphi_i$ ,  $i = 1, \ldots, n-1$ , são as funções base de  $V_{h,0}$ . Então, como  $u_h \in V_{h,0}$ , temos

$$
u_h = \sum_{j=1}^{n-1} \xi_j \varphi_j,
$$
\n(1.72)

onde *ξ<sup>j</sup>* , *j* = 1*,* 2*, . . . , n*−1, são incógnitas a determinar. I.e., ao computarmos *ξj* , *j* = 1*,* 2*, . . . , n* − 1, temos obtido a solução *u<sup>h</sup>* do problema de elementos finitos [1.70.](#page-18-2)

<span id="page-18-1"></span><sup>4</sup>Boris Grigoryevich Galerkin, matemático e engenheiro soviético. Fonte: [Wikipédia.](https://pt.wikipedia.org/wiki/Boris_Galerkin)

Agora, da forma bilinear [\(1.67\)](#page-17-4), temos

$$
a(u_h, \varphi_i) = a\left(\sum_{j=1}^{n-1} \xi_j \varphi_j, \varphi_i\right) \tag{1.73}
$$

$$
=\sum_{j=1}^{n-1}\xi_j a(\varphi_j,\varphi_i). \tag{1.74}
$$

Daí, o problema [\(1.70\)](#page-18-2) é equivalente a resolvermos o seguinte sistema de equações lineares

$$
A\xi = b,\tag{1.75}
$$

onde  $A = [a_{i,j}]_{i,j=1}^{n-1}$  é a matriz de rigidez com

$$
a_{i,j} = a(\varphi_j, \varphi_i) = \int_I \varphi'_j \varphi'_i dx, \qquad (1.76)
$$

*ξ* = (*ξ*<sub>1</sub>, *ξ*<sub>2</sub>*,* . . . , *ξ*<sub>*n*−1</sub>) é o vetor das incógnitas e *b* = (*b*<sub>*i*</sub>) $^{n-1}_{i=1}$  é o vetor de carregamento com

$$
b_i = L(\varphi_i) = \int_I f \varphi_i \, dx. \tag{1.77}
$$

<span id="page-19-0"></span>**Exemplo 1.2.1.** Consideramos o problema  $(1.59)-(1.60)$  $(1.59)-(1.60)$  $(1.59)-(1.60)$  com  $f \equiv 1 e L = 1$ , i.e.

<span id="page-19-2"></span><span id="page-19-1"></span>
$$
-u'' = 1, \quad x \in I = [0, 1], \tag{1.78}
$$

$$
u(0) = u(1) = 0.\t\t(1.79)
$$

Neste caso, a solução analítica  $u(x) = -x^2/2 + x/2$  pode ser facilmente obtida por integração.

Agora, vamos computar uma aproximação de elementos finitos no espaço das funções lineares por partes  $V_{h,0} = \{v \in P_1(I); v(0) = v(1) = 0\}$  construído numa malha uniforme de 5 células no intervalo *I* = [0*,* 1]. Para tanto, consideramos o problema fraco: encontrar  $u \in V_0 = \{v \in H^1(I); v(0) = v(L) = 0\}$ tal que

$$
a(u, v) = L(v),\tag{1.80}
$$

onde

$$
a(u, v) = \int_{I} u'v' dx, \quad L(v) = \int_{I} fv dx.
$$
 (1.81)

Então, a formulação de elementos finitos associada, lê-se: encontrar  $u_h \in V_{h,0}$ tal que

$$
a(u_h, v_h) = L(v_h), \quad \forall v_h \in V_{h,0}.
$$
\n(1.82)

A Figura **??** apresenta o esboço dos gráficos da solução analítica *u* e da sua aproximação de elementos finitos *uh*.

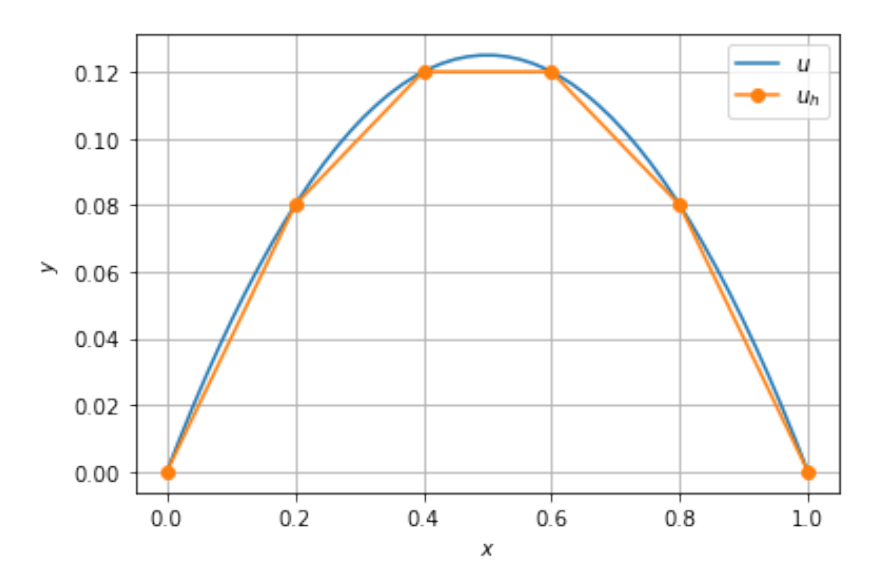

Figura 1.5: Esboço dos gráficos das soluções referentes ao Exemplo [1.2.1.](#page-19-0)

Código 1.3: ex\_mef1d\_modelo.py

```
1 from mpi4py import MPI
2
3 # malha
4 from dolfinx import mesh
5 domain = mesh . create_unit_interval ( MPI . COMM_WORLD ,
6 nx = 5)
7 # espaço
8 from dolfinx import fem
9V = fem.functionspace(domain, ('P', 1))10
11 # condição de contorno
12 import numpy as np
13 uD = fem. Function (V)
14 uD. interpolate (lambda x: np. full (x \t{.} shape [1], 0.)))
```

```
Pedro H A Konzen - Notas de Aula */* Licença CC-BY-SA 4.0
```

```
15
16 tdim = domain.topology.dim
17 fdim = tdim - 1
18 domain.topology.create connectivity (fdim, tdim)
19 boundary facets = mesh . exterior facet indices (
  domain . topology )
20 boundary_dofs = fem.locate_dofs_topological (V,
  fdim ,
21
  boundary_facets )
22 bc = fem.dirichletbc (uD, boundary dofs)
23
24 # problema mef
25 import ufl
26 from dolfinx import default scalar type
27 from dolfinx . fem . petsc import LinearProblem
28 u = uf1. TrialFunction (V)29 \text{ v} = \text{ufl}. TestFunction (V)
30
31 f = fem.Constant (domain, default scalar type <math>(1.)</math>)32
33 a = uf1.dot(uf1.grad(u), uf1.grad(v)) * uf1.dx34 L = f * v * uf 1. dx35
36 problem = LinearProblem (a, L, bcs=[bc])
37 uh = problem . solve ()
```
#### <span id="page-21-0"></span>**1.2.3 Estimativa** *a Priori*

Em revisão

Existem dois tipos de **estimativas do erro**  $e := u - u_h$ . Estimativas **a pri***ori*, são aquelas em que o erro é dado em relação da solução *u*, enquanto que nas estimativas *a posteriori* o erro é expresso em relação a solução de elementos finitos *uh*.

<span id="page-21-1"></span>Teorema 1.2.1. (Ortogonalidade de Galerkin.) A solução de elementos

finitos  $u_h$  de  $(1.70)$  satisfaz a seguinte propriedade de ortogonalidade

$$
a(u - u_h, v) := \int_I (u - u_h)' v' dx = 0, \quad v \in V_{h,0}, \tag{1.83}
$$

onde *u* é a solução de [\(1.66\)](#page-17-3).

*Demonstração*. De (1.70), (1.66) e lembrando que 
$$
V_{h,0} \subset V_0
$$
, temos

$$
a(u, v) = L(v) = a(u_h, v) \Rightarrow a(u - u_h, v) = 0,
$$
\n(1.84)

para todo  $v \in V_{h,0}$ .

<span id="page-22-0"></span>**Teorema 1.2.2.** (A melhor aproximação.) A solução de elementos finitos *u<sup>h</sup>* dada por [\(1.70\)](#page-18-2) satisfaz a seguinte propriedade de melhor aproximação

$$
||(u - uh)'||L2(I) \leq ||(u - v)||L2(I), \quad v \in Vh,0,
$$
\n(1.85)

onde *u* é a solução de [\(1.66\)](#page-17-3).

*Demonstração.* Escrevendo  $u - u_h = u - v + v - u_h$  para qualquer  $v \in V_{h,0}$ e usando a ortogonalidade de Galerkin (Teorema [1.2.1\)](#page-21-1), temos

$$
\|(u - u_h)'\|_{L^2(I)}^2 = \int_I (u - u_h)'(u - u_h)' \, dx \tag{1.86}
$$

$$
= \int_{I} (u - u_h)'(u - v + v - u_h)' dx \tag{1.87}
$$

$$
= \int_{I} (u - u_h)'(u - v)' dx + \int_{I} (u - u_h)'(v - u_h)' dx \quad (1.88)
$$

$$
= \int_{I} (u - u_h)'(u - v)' dx
$$
\n(1.89)

$$
\leq ||(u - u_h)'||_{L^2(I)} ||(u - v)'||_{L^2(I)}.
$$
\n(1.90)

 $\Box$ 

**Teorema 1.2.3.** (Estimativa *a priori*.) O erro em se aproximar a solução *u* de [\(1.66\)](#page-17-3) pela solução de elementos finitos *u<sup>h</sup>* dada por [\(1.70\)](#page-18-2) satisfaz a seguinte estimativa *a priori*

$$
||(u - u_h)'||_{L^2(I)}^2 \le C \sum_{i=1}^n h_i^2 ||u''||_{L^2(I_i)}^2.
$$
\n(1.91)

[Pedro H A Konzen - Notas de Aula](https://notaspedrok.com.br) \*/\* [Licença CC-BY-SA 4.0](https://creativecommons.org/licenses/by-sa/4.0/deed.pt_BR)

 $\Box$ 

*Demonstração.* Tomando *v* = *πu* no teorema da melhor aproximação (Teorema [1.2.2\)](#page-22-0), obtemos

$$
||(u - u_h)'||_{L^2(I)} \le ||(u - \pi u)'||_{L^2(I)}.
$$
\n(1.92)

Daí, da estimativa do erro de interpolação (Proposição [1.1.2\)](#page-12-2), temos

$$
||(u - u_h)'||_{L^2(I)}^2 \le C \sum_{i=1}^n h_i^2 ||u''||_{L^2(I_i)}^2.
$$
\n(1.93)

<span id="page-23-1"></span>**Exemplo 1.2.2.** A Figura [1.6](#page-23-0) apresenta o esboço da evolução do erro ∥(*u*−  $(u_h)'$ ||<sub>*L*2(*I*)</sub> da solução de elementos finitos do problema [\(1.78\)](#page-19-1)-[\(1.79\)](#page-19-2) para malhas uniformes com  $n = 2, 4, 8, \ldots, 128$  células.

<span id="page-23-0"></span>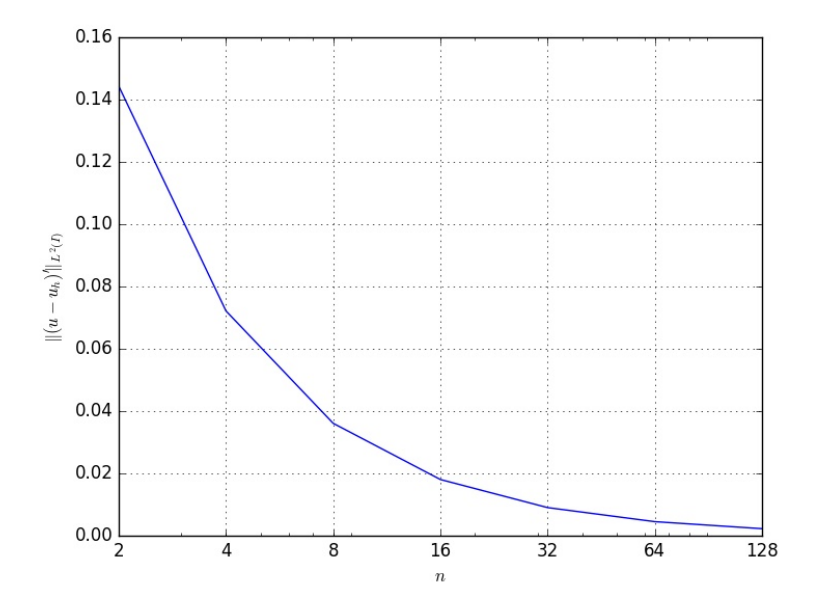

Figura 1.6: Esboço dos gráficos das soluções referentes ao Exemplo [1.2.2.](#page-23-1)

Com o [FEniCS,](https://fenicsproject.org/) a computação do problema de elementos finitos pode ser feita com o seguinte [código:](https://github.com/phkonzen/notas/blob/master/src/MetodoElementosFinitos/cap_mef1d/dados/ex_modelo_estapriori/ex_modelo_estapriori.py)

from \_\_future\_\_ import print\_function, division

[Pedro H A Konzen - Notas de Aula](https://notaspedrok.com.br) \*/\* [Licença CC-BY-SA 4.0](https://creativecommons.org/licenses/by-sa/4.0/deed.pt_BR)

 $\Box$ 

```
from fenics import *
import numpy as np
import matplotlib.pyplot as plt
def boundary(x, on boundary):
    return on_boundary
def solver(n):
    # malha
    mesh = IntervalMesh(n, 0, 1)# espaco
    V = FunctionSpace(mesh, 'P', 1)
    bc = DirichletBC(V,Constant(0.0),boundary)
    #MEF problem
    u = TrialFunction(V)v = TestFunction(V)f = Constant(1.0)a = u \cdot dx(0) * v \cdot dx(0) * dxL = f * v * dx#computa a sol
    u = Function(V)solve(a == L, u, bc)return u, mesh
#sol analitica
ua = Expression('-x[0]*x[0]/2+x[0]/2',
                degree=2)
lerrors=[]
for n in [2,4,8,16,32,64,128]:
    u, mesh = solver(n)
    e = errornorm(u,ua,norm_type='H10',mesh=mesh)
```

```
lerrors.append(e)
```

```
plt.plot([2,4,8,16,32,64,128],lerrors)
plt.xscale('log',basex=2)
#plt.yscale('log',base=2)
plt.xlabel(r"$n$")
plt.ylabel(r"$|\!|(u-u_h)'|\!|_{L^2(I)}$")
plt.xlim((2,128))
plt.xticks([2,4,8,16,32,64,128],[2,4,8,16,32,64,128])
plt.grid('on')
plt.show()
```
#### <span id="page-25-0"></span>**1.2.4 Estimativa** *a Posteriori*

Em revisão

Aqui, vamos obter uma estimativa *a posteriori* para o erro *e* = *u* − *u<sup>h</sup>* da solução de elementos finitos *u<sup>h</sup>* do problema [\(1.59\)](#page-17-1)-[\(1.60\)](#page-17-2).

**Teorema 1.2.4.** *A solução de elementos finitos u<sup>h</sup> satisfaz*

$$
||(u - u_h)'||_{L^2(I)}^2 \le C \sum_{i=1}^n \eta_i^2(u_h), \qquad (1.94)
$$

*onde ηi*(*uh*) *é chamado de elemento residual e é dado por*

$$
\eta_i(u_h) = h_i \| f - u_h'' \|_{L^2(I_i)}.
$$
\n(1.95)

 $Demonstração. Tomando  $e = u - u_h$  e usando a ortogonalidade de Galerkin$ (Teorema [1.2.1\)](#page-21-1) temos

$$
||e'||_{L^2(I)}^2 = \int_I e'(e - \pi e)' dx = \sum_{i=1}^n \int_{I_i} e'(e - \pi e)' dx.
$$
 (1.96)

Então, aplicando integração por partes

$$
||e'||_{L^2(I)}^2 = \sum_{i=1}^n \int_{I_i} (-e'')(e - \pi e) dx + [e'(e - \pi e)]_{x_{i-1}}^{x_i}.
$$
 (1.97)

Daí, observando que  $e - \pi e = 0$  nos extremos dos intervalos  $I_i$  e que  $-e'' =$  $-(u - u_h)'' = -u'' + u_h'' = f + u_h''$ , temos

$$
||e'||_{L^2(I)}^2 = \sum_{i=1}^n \int_{I_i} (f + u_h'')(e - \pi e) \, dx. \tag{1.98}
$$

Agora, usando as desigualdades de Cauchy-Schwarz e a estimativa padrão de interpolação [\(1.26\)](#page-11-2), obtemos

$$
||e'||_{L^{2}(I)}^{2} \leq \sum_{i=1}^{n} ||f + u_{h}||_{L^{2}(I_{i})} ||e - \pi e||_{L^{2}(I_{i})} dx
$$
\n(1.99)

$$
\leq C \sum_{i=1}^{n} h_i \|f + u_h\|_{L^2(I_i)} \|e'\|_{L^2(I_i)}
$$
\n(1.100)

$$
\leq C \left( \sum_{i=1}^{n} h_i^2 \| f + u_h \|_{L^2(I_i)}^2 \right)^{1/2} \left( \sum_{i=1}^{n} \| e' \|_{L^2(I_i)}^2 \right)^{1/2} \tag{1.101}
$$

$$
= C \left( \sum_{i=1}^{n} h_i^2 \| f + u_h \|_{L^2(I_i)}^2 \right)^{1/2} \| e' \|_{L^2(I)}, \tag{1.102}
$$

donde segue o resultado desejado.

**Observação 1.2.2.** No caso da solução de elementos finitos no espaço das funções lineares por partes, temos  $u''_h = 0$ . Logo, o elemento residual se resume em  $\eta_i(u_h) = h_i ||f||_{L^2(I_i)}$ .

#### <span id="page-26-0"></span>**1.2.5 Exercícios**

Em revisão

**E.1.2.1.** Obtenha uma aproximação por elementos finitos lineares por partes da solução de

$$
-u'' + u = 2\operatorname{sen} x, \quad \forall x \in (-\pi, \pi), \tag{1.103}
$$

$$
u(-\pi) = u(\pi) = 0.
$$
\n(1.104)

[Pedro H A Konzen - Notas de Aula](https://notaspedrok.com.br) \*/\* [Licença CC-BY-SA 4.0](https://creativecommons.org/licenses/by-sa/4.0/deed.pt_BR)

 $\Box$ 

#### **Respostas**

<span id="page-27-0"></span>**E.1.2.1.** [Código](https://github.com/phkonzen/notas/blob/master/src/MetodoElementosFinitos/cap_mef1d/dados/exer_dc/exer_dc.py) FENiCS.

### **1.3 Condições de Contorno**

#### Em revisão

Nesta seção, vamos discutir sobre soluções de elementos finitos para a equações diferencial

$$
-u'' = f, \quad x \in I = [0, L], \tag{1.105}
$$

com diferentes condições de contorno.

#### <span id="page-27-1"></span>**1.3.1 Condições de Dirichlet**

#### Em revisão

Consideramos o seguinte problema com condições de contorno de Dirichlet<sup>1</sup>: encontrar *u* tal que

<span id="page-27-2"></span>
$$
-u'' = f, \quad \forall x \in I = [0, L], \tag{1.106}
$$

$$
u(0) = u_0, \quad u(L) = u_L,\tag{1.107}
$$

com  $u_0$ ,  $u_L$  e  $f$  dados.

Tomando uma função teste  $v \in V_0 := H_0^1(I) := \{v \in H^1(I); v(0) = v(L) =$ 0} e multiplicando-a em [\(1.106\)](#page-27-2), obtemos

$$
-\int_{I} u''v dx = \int_{I} fv dx.
$$
\n(1.108)

Aplicando a integração por partes, temos

$$
\int_{I} u'v' dx = \int_{I} fv dx.
$$
\n(1.109)

Desta forma, definimos o seguinte **problema fraco** associado: encontrar  $u \in V := \{v \in H^1(I); v(0) = u_0, v(\overline{L}) = v_L\}$  tal que

$$
a(u, v) = L(v), \quad \forall v \in V_0,
$$
\n
$$
(1.110)
$$

onde *a*(*u, v*) é a forma bilinear

$$
a(u,v) = \int_{I} u'v' dx \qquad (1.111)
$$

e *L*(*v*) é a forma linear

$$
L(v) = \int_I f v \, dx. \tag{1.112}
$$

**Exemplo 1.3.1.** Consideramos o problema

$$
-u'' = 1, \quad x \in I = [0, 1], \tag{1.113}
$$

$$
u(0) = 1/2, \quad u(1) = 1. \tag{1.114}
$$

Sua solução analítica é  $u(x) = -x^2/2 + x + 1/2$ .

Para obtermos uma aproximação de elementos finitos, consideramos o seguinte problema fraco: encontrar  $u \in V := \{v \in H^1(I); v(0) = 1/2, v(1) = 1/2, v(2) = 1/2\}$ 1} tal que

$$
a(u, v) = L(v),
$$
\n(1.115)

para todo  $v \in V_0 = \{v \in H^1(I); v(0) = v(1) = 0\}$ , onde

$$
a(u, v) = \int_{I} u'v' dx,
$$
\n(1.116)

$$
L(v) = \int_I f v \, dx. \tag{1.117}
$$

Então, o problema de elementos finitos no espaço das funções lineares por partes lê-se: encontrar *u<sub>h</sub>* ∈ *V<sub>h</sub>* = {*v* ∈ *P*<sub>1</sub>(*I*); *v*(0) = 1/2*, v*(1) = 1} tal que

$$
a(u_h, v_h) = L(v_h),
$$
\n(1.118)

para todo  $v_h \in V_{h,0} = \{v \in H^1(I); v(0) = v(1) = 0\}.$ 

```
Código 1.4: ex_mef1d_dirichlet.py
```

```
1 from mpi4py import MPI
2
3 # malha
4 from dolfinx import mesh
5 domain = mesh . create_unit_interval ( MPI . COMM_WORLD ,
```
[Pedro H A Konzen - Notas de Aula](https://notaspedrok.com.br) \*/\* [Licença CC-BY-SA 4.0](https://creativecommons.org/licenses/by-sa/4.0/deed.pt_BR)

```
6 nx = 5)
7 # espaço
8 from dolfinx import fem
9V = fem.functionspace(domain, ('P', 1))10
11 # condição de contorno
12 import numpy as np
13 uD = fem. Function (V)
14 def dirichlet bc ( x ):
15 y = np簡 (x.shape [1], 0.5)16 y [ x [ 0, : ] > 0.5 ] = 1.17 return y
18 uD. interpolate (dirichlet bc)
19
20 tdim = domain.topology.dim
21 fdim = tdim - 1
22 domain . topology . create_connectivity ( fdim , tdim )
23 boundary_facets = mesh . exterior_facet_indices (
  domain . topology )
24 boundary_dofs = fem.locate_dofs_topological (V,
  fdim ,
25
  boundary_facets )
26 bc = fem.dirichletbc (uD, boundary dofs)
27
28 # problema mef
29 import ufl
30 from dolfinx import default scalar type
31 from dolfinx . fem . petsc import LinearProblem
32 u = uf1. TrialFunction(V)33 \text{ v} = ufl. TestFunction (V)
34
35 f = fem.Constant (domain, default-scale scalar_type (1.))36
37 a = uf1.dot(uf1. grad(u), uf1. grad(v)) * uf1.dx38 L = f * v * uf 1. dx39
40 problem = LinearProblem (a, L, bcs = [bc])
```

```
41 uh = problem.solve()
42
43 # armazena para visualização (paraview)
44 from dolfinx import io
45 from pathlib import Path
46 results_folder = Path ( " results " )
47 results_folder . mkdir ( exist_ok = True , parents = True )
48 filename = results_folder / " u "
49 with io . XDMFFile ( domain . comm , filename . with_suffix
  (''.xdmf''), ''w'') as xdmf:
50 xdmf.write mesh (domain)
51 xdmf. write function (uh)
```
#### <span id="page-30-0"></span>**1.3.2 Condições de Neumann**

Em revisão

Consideramos o seguinte problema com condições de contorno de Neumann<sup>2</sup> homogênea em *x* = *L*: encontrar *u* tal que

<span id="page-30-1"></span>
$$
-u'' = f, \quad \forall x \in I = [0, L], \tag{1.119}
$$

$$
u(0) = u_0, \quad u'(L) = 0,\tag{1.120}
$$

com *u*<sup>0</sup> e *f* dados. Trata-se de um problema com condição de contorno de Dirichlet à esquerda e condição de contorno de Neumann<sup>3</sup> homogênea à direita.

Tomando uma função teste  $v \in V := \{v \in H^1(I); v(0) = 0\}$  e multiplicandoa em [\(1.119\)](#page-30-1), obtemos

$$
-\int_{I} u''v dx = \int_{I} fv dx.
$$
\n(1.121)

Aplicando a integração por partes, temos

$$
\int_{I} u'v' dx - \underbrace{u'(L)v(L)}_{u'(L)=0} + \underbrace{u'(0)v(0)}_{v(0)=0} = \int_{I} f c dx.
$$
\n(1.122)

Desta forma, definimos o seguinte problema fraco associado: encontrar *u* ∈  $\tilde{V} := \{ v \in H^1(I); \ v(0) = u_0 \}$  tal que

$$
a(u, v) = L(v), \quad \forall v \in V,
$$
\n
$$
(1.123)
$$

onde *a*(*u, v*) é a forma bilinear

<span id="page-31-0"></span>
$$
a(u, v) = \int_{I} u'v' dx
$$
 (1.124)

e *L*(*v*) é a forma linear

<span id="page-31-1"></span>
$$
L(v) = \int_I f v \, dx. \tag{1.125}
$$

**Exemplo 1.3.2.** Consideramos o problema

$$
-u'' = 1, \quad x \in I = [0, 1], \tag{1.126}
$$

$$
u(0) = 0, \quad u'(1) = 0. \tag{1.127}
$$

Sua solução analítica é  $u(x) = -x^2/2 + x$ .

Podemos construir uma aproximação por elementos finitos do seguinte problema fraco associado: encontrar  $u \in V = \{v \in H^1(I); v(0) = 0\}$  tal que

$$
a(u, v) = L(v),
$$
\n(1.128)

para todo  $v \in V$ , com as formas bilinear  $a(\cdot, \cdot)$  e linear  $L(\cdot)$  dadas em [\(1.124\)](#page-31-0) e [\(1.125\)](#page-31-1).

Então, considerando elementos lineares por partes, temos o seguinte problema de elementos finitos: encontrar  $u_h \in V_h = \{v_h \in P_1(I); v_h(0) = 0\}$  tal que

$$
a(u_h, v_h) = L(v_h), \quad \forall v_h \in V_h.
$$
\n
$$
(1.129)
$$

Código 1.5: ex\_mef1d\_neumann.py

```
1 from mpi4py import MPI
2
3 # malha
4 from dolfinx import mesh
5 domain = mesh . create_unit_interval ( MPI . COMM_WORLD ,
6 nx = 5)
7 # espaço
8 from dolfinx import fem
9V = fem.functionspace(domain, ('P', 1))10
```

```
11 # c.c. dirichlet
12 import numpy as np
13 from dolfinx . fem import dirichletbc ,
  locate dofs geometrical
14 \text{ uD} = fem. Function (V)
15 uD. interpolate (lambda x: np. full (x \t{. shape [1], 0.}))
16
17 def boundary D(x):
18 return np.isclose(x[0], 0.)
19
20 dofs_D = locate_dofs_geometrical (V, boundary_D)
21 bc = dirichletbc (uD, dofs D)
22
23 # problema mef
24 import ufl
25 from dolfinx import default scalar type
26 from dolfinx . fem . petsc import LinearProblem
27 u = uf1. TrialFunction(V)28 \text{ v} = \text{ufl}. TestFunction (V)
29
30 f = fem. Constant (domain, default scalar type (1.))
31
32 a = uf1.dot(uf1. grad(u), uf1. grad(v)) * uf1.dx33 L = f * v * uf 1. dx34
35 problem = LinearProblem (a, L, bcs=[bc])
36 uh = problem . solve ()
37
38 # armazena para visualização (paraview)
39 from dolfinx import io
40 from pathlib import Path
41 results folder = Path (" results")
42 results_folder . mkdir ( exist_ok = True , parents = True )
43 filename = results folder / "u"
44 with io. XDMFFile (domain.comm, filename.with suffix
  (''.xdmf''), "w') as xdmf:
45 xdmf . write_mesh ( domain )
46 xdmf . write_function ( uh )
```
Agora, consideramos o seguinte problema com condições de Neumann nãohomogênea em *x* = *L*: encontrar *u* tal que

<span id="page-33-0"></span>
$$
-u'' = f, \quad \forall x \in I = [0, L], \tag{1.130}
$$

$$
u(0) = u_0, \quad u'(L) = \alpha,
$$
\n(1.131)

com  $u_0$ ,  $\alpha$  e  $f$  dados.

Tomando uma função teste  $v \in V := \{v \in H^1(I); v(0) = 0\}$  e multiplicandoa em [\(1.130\)](#page-33-0), obtemos

$$
-\int_{I} u''v dx = \int_{I} fv dx.
$$
\n(1.132)

Aplicando a integração por partes, temos

$$
\int_{I} u'v' dx - \alpha v(L) = \int_{I} f c dx.
$$
\n(1.133)

Desta forma, definimos o seguinte problema fraco associado: encontrar *u* ∈  $\tilde{V} := \{ v \in H^1(I); \ v(0) = u_0 \}$  tal que

$$
a(u, v) - b(=L(v), \quad \forall v \in V,
$$
\n
$$
(1.134)
$$

onde *a*(*u, v*) é a forma bilinear

$$
a(u,v) = \int_{I} u'v' dx \qquad (1.135)
$$

e *L*(*v*) é a forma linear

$$
L(v) = \int_I f v \, dx + \alpha v(L). \tag{1.136}
$$

**Exemplo 1.3.3.** Consideramos o problema

$$
-u'' = 1, \quad x \in I = [0, 1], \tag{1.137}
$$

$$
u(0) = 0, \quad u'(1) = 1. \tag{1.138}
$$

Sua solução analítica é  $u(x) = -x^2/2 + 2x$ .

Agora, consideramos o seguinte problema fraco associado: encontrar *u* ∈  $V = \{v \in H^1(I); v(0) = 0\}$  tal que

$$
a(u, v) = L(v), \quad \forall v \in V,
$$
\n
$$
(1.139)
$$

com

$$
a(u,v) = \int_{I} u'v' dx \qquad (1.140)
$$

e

$$
L(v) = \int_{I} fv \, dx + 1 \cdot v(1). \tag{1.141}
$$

Então, consideramos o seguinte problema de elementos finitos associado: encontrar  $u_h \in V_h = \{v_h \in P_1(I); v_h(0) = 0\}$  tal que

$$
a(u_h, v_h) = L(v_h), \quad \forall v_h \in V_h.
$$
\n
$$
(1.142)
$$

```
Código 1.6: ex_mef1d_neumann_nh.py
```

```
1 from mpi4py import MPI
2
3 # malha
4 from dolfinx import mesh
5 domain = mesh . create_unit_interval ( MPI . COMM_WORLD ,
6 nx = 5)
7 # espaço
8 from dolfinx import fem
9V = fem.functionspace(domain, ('P', 1))10
11 # c.c. dirichlet
12 import numpy as np
13 from dolfinx . fem import dirichletbc ,
  locate_dofs_geometrical
14 uD = fem. Function (V)
15 uD. interpolate (lambda x: np.full (x \cdot shape[1], 0.))
16
17 def boundary D(x):
18 return np. isclose (x[0], 0.)19
20 dofs_D = locate_dofs_geometrical (V, boundary_D)
21 bc = dirichletbc (uD, dofs_D)
22
23 # problema mef
24 import ufl
25 from dolfinx import default_scalar_type
```

```
26 from dolfinx . fem . petsc import LinearProblem
27 u = uf1. TrialFunction(V)28 \text{ v} = ufl. TestFunction (V)
29
30 f = fem. Constant (domain, default scalar type (1.))
31 g = \text{fem.Constant} (domain, default scalar type (1.) )
32
33 a = uf1.dot(uf1, grad(u), uf1, grad(v)) * uf1.dx34 L = f * v * uf 1. dx35 L + = g * v * uf 1 ds36
37 problem = LinearProblem (a, L, bcs=[bc])
38 uh = problem.solve()
39
40 # armazena para visualização (paraview)
41 from dolfinx import io
42 from pathlib import Path
43 results folder = Path ("results")
44 results folder . mkdir ( exist ok = True , parents = True )
45 filename = results folder / "u"
46 with io . XDMFFile ( domain . comm , filename . with_suffix
  (''.xdmf''), ''w'') as xdmf:
47 xdmf.write mesh (domain)
48 xdmf.write function (uh)
```
#### <span id="page-35-0"></span>**1.3.3 Condições de Robin**

Em revisão

Consideramos o seguinte problema com condições de contorno de Robin<sup>4</sup>: encontrar *u* tal que

<span id="page-35-1"></span>
$$
-u'' = f, \quad \forall x \in I = [0, L], \tag{1.143}
$$

$$
u'(0) = r_0(u(0) - s_0), \ -u'(L) = r_L(u(L) - s_L), \tag{1.144}
$$

com  $r_0$ ,  $r_L$ ,  $s_0$ ,  $s_L$  e  $f$  dados.

Tomando uma função teste  $v \in V = H^1(I)$  e multiplicando-a em  $(1.143)$ ,
obtemos

$$
-\int_{I} u''v \, dx = \int_{I} fv \, dx. \tag{1.145}
$$

Aplicando a integração por partes, temos

$$
\int_{I} u'v' dx - \underbrace{u'(L)v(L)}_{-u'(L)=r_L(u(L)-s_L)} + \underbrace{u'(0)v(0)}_{u'(0)=r_0(u(0)-s_0)} = \int_{I} f c dx.
$$
\n(1.146)

ou, mais adequadamente,

$$
\int_I u'v' dx + r_L u(L)v(L) + r_0 u(0)v(0) = \int_I f c dx + r_L s_L v(L) + r_0 s_0 v(0). \tag{1.147}
$$

Desta forma, definimos o seguinte problema fraco associado: encontrar *u* ∈  $H^1(I)$  tal que

$$
a(u, v) = L(v), \quad \forall v \in V,
$$
\n
$$
(1.148)
$$

onde *a*(*u, v*) é a forma bilinear

$$
a(u, v) = \int_{I} u'v' dx + r_{L}u(L)v(L) + r_{0}u(0)v(0)
$$
 (1.149)

e *L*(*v*) é a forma linear

$$
L(v) = \int_I f v \, dx + r_L s_L v(L) + r_0 s_0 v(0). \tag{1.150}
$$

**Exemplo 1.3.4.** Consideramos o problema

$$
-u'' = 1, \quad x \in I = [0, 1], \tag{1.151}
$$

$$
u'(0) = u(0), \quad -u'(1) = u(1) - 1. \tag{1.152}
$$

Sua solução analítica é  $u(x) = -x^2/2 + 5x/6 + 5/6$ .

Aqui, tomamos o seguinte problema fraco: encontrar  $u \in V = H^1(I)$  tal que

$$
a(u, v) = L(v), \quad \forall v \in V,
$$
\n
$$
(1.153)
$$

onde

$$
a(u,v) = \int_{I} u'v' dx + u(1)v(1) + u(0)v(0)
$$
 (1.154)

e

$$
L(v) = \int_{I} fv \, dx + 1 \cdot v(1). \tag{1.155}
$$

Então, uma aproximação por elementos finitos lineares por partes pode ser obtida resolvendo o seguinte problema: encontrar  $u_h \in V_h = P_1(I)$  tal que

$$
a(u_h, v_h) = L(v_h), \quad \forall v_h \in V_h.
$$
\n
$$
(1.156)
$$

```
1 from mpi4py import MPI
2
3 # malha
4 from dolfinx import mesh
5 domain = mesh . create_unit_interval ( MPI . COMM_WORLD ,
6 nx = 5)
7 # espaço
8 from dolfinx import fem
9V = fem.functionspace(domain, ('P', 1))10
11 # boundary colors
12 from dolfinx.mesh import locate entities
13 from dolfinx . mesh import meshtags
14 boundaries = [(0, \tlambda x: np.isclose(x[0], 0.)),15 (1 , lambda x : np . isclose ( x [0] , 1.) ) ]
16 facet indices, facet markers = [], []17 fdim = domain.topology.dim - 1
18 for (marker, locator) in boundaries:
19 facets = locate_entities ( domain , fdim , locator
  )
20 facet indices . append (facets)
21 facet_markers . append ( np . full_like ( facets ,
  marker ) )
22 facet indices = np. hstack (facet indices). astype (np. int32 )
23 facet markers = np . hstack (facet markers) . astype (np
  . int32 )
24 sorted_facets = np.argvt(facet_indices)
25 facet_tag = meshtags ( domain , fdim , facet_indices [
  sorted_facets], facet_markers [sorted_facets])
```

```
26
27 # problema mef
28 import ufl
29 from dolfinx import default_scalar_type
30 from dolfinx . fem . petsc import LinearProblem
31 u = uf1. TrialFunction(V)32 \text{ v} = ufl. TestFunction (V)
33
34 f = fem.Constant (domain, default-scale scalar_type (1.))35 \text{ g} = fem. Constant (domain, default_scalar_type (1.))
36
37 ds = uf1. Measure ('ds', domain=domain,
  subdomain data = facet tag)
38
39 a = uf1.dot(uf1. grad(u), uf1. grad(v)) * uf1.dx40 a += u * v * ds (1) + u * v * ds (0)
41 L = f * v * uf 1. dx42 L += g * v * ds (1)
43
44 problem = LinearProblem (a, L, bcs=[])
45 uh = problem . solve ()
46
47 # armazena para visualização (paraview)
48 from dolfinx import io
49 from pathlib import Path
50 results_folder = Path ( " results " )
51 results folder . mkdir ( exist ok = True , parents = True )
52 filename = results folder / "u"
53 with io . XDMFFile ( domain . comm , filename . with_suffix
  (''.xdmf''), ''w'') as xdmf:
54 xdmf.write mesh (domain)
55 xdmf.write function (uh)
```
## **1.3.4 Exercícios**

Em revisão

#### **E.1.3.1.** Considere o problema

$$
-u'' + u' + 2u = -\cos(x), \quad x \in (0, \pi/2), \tag{1.157}
$$

$$
u(0) = -0, 3, \quad u(\pi/2) = -0, 1. \tag{1.158}
$$

Obtenha uma aproximação por elementos finitos para a solução deste problema, empregando o espaço de elementos finitos linear sobre uma malha uniforme com 10 células. Então, compare a aproximação computada com sua solução analítica  $u(x) = 0, 1(\text{sen}(x) + 3\text{cos}(x))$ , bem como, compute o erro  $||u - u_h||_{L^2}$ .

#### **Respostas**

**E.1.3.1.** [Código.](https://github.com/phkonzen/notas/blob/master/src/MetodoElementosFinitos/cap_mef1d/dados/exer_dcr/exer_dcr.py)

# **1.4 Malhas Auto-Adaptativas**

Em revisão

Retornemos ao problema modelo [\(1.59\)](#page-17-0)-[\(1.60\)](#page-17-1)

$$
-u'' = f, \quad x \in I = [0, L], \tag{1.159}
$$

$$
u(0) = u(L) = 0.
$$
\n(1.160)

A estimativa *a posteriori* dada no Teorema [1.2.4,](#page-25-0) indica que os elementos residuais *ηi*(*uh*) podem ser utilizados para estimarmos a precisão da aproximação por elementos finitos. Ou seja, espera-se que quanto menores forem os elementos residuais, mais precisa é a solução por elementos finitos. Além disso, como

$$
\eta_i(u_h) = h_i \| f - u_h'' \|_{L^2(I_i)},\tag{1.161}
$$

podemos reduzir *ηi*(*uh*) diminuindo o tamanho da célula *I<sup>i</sup>* .

Do observado acima, motiva-se o seguinte algoritmo de elementos finitos com refinamento automático de malha:

- 1. Escolhemos uma malha inicial.
- 2. Iteramos:

- 2. Resolvemos o problema de elementos finitos na malha corrente.
- 2. Computamos *ηi*(*uh*) em cada célula da malha corrente.
- 2. Com base na malha corrente, Contruímos uma nova malha pelo refinamento das células com os maiores valores de *ηi*(*uh*).
- 2. Verificamos o critério de parada.

Uma estratégia clássica para a escolha das células a serem refinadas é a seguinte: refina-se a *i*-ésima célula se

<span id="page-40-0"></span>
$$
\eta_i(u_h) > \alpha \max_{j=1,2,...,n} \eta_j(u_h), \tag{1.162}
$$

onde escolhemos  $0 < \alpha < 1$ .

<span id="page-40-2"></span>**Exemplo 1.4.1.** Consideramos o problema

$$
-u'' = e^{-100|x-\frac{1}{2}|}, \quad x \in I = [0,1], \tag{1.163}
$$

$$
u(0) = u(1) = 0.\t(1.164)
$$

<span id="page-40-1"></span>Aqui, computamos aproximações de elementos finitos no espaço das funções lineares por partes  $V_{h,0} = \{v \in P_1(I); v(0) = v(1) = 0\}$  com sucessivos refinamentos de malha. Utilizamos uma malha inicial uniforme com 10 células e fazemos, então, 5 refinamentos sucessivos utilizando como critério de refinamento a estratégia  $(1.162)$  com  $\alpha = 0, 5$ . A Figura [1.7](#page-41-0) apresenta o esboço do gráfico da solução de elementos finitos na malha mais refinada. Além disso, na Tabela [1.1](#page-40-1) temos os o número de células e o *ηi*(*uh*) máximo respectivo.

| $\#\text{malha}$ | #células | $\max_i \eta_i(u_h)$ |
|------------------|----------|----------------------|
| $\left( \right)$ | 10       | $5.0E-03$            |
| 1                | 12       | $2.0E-03$            |
| 2                | 14       | 8.6E-04              |
| 3                | 22       | $2.9E-04$            |
| 4                | 30       | $1.4E-04$            |
| 5                | 38       | $6.1E-05$            |

Tabela 1.1: Resultados referente ao Exemplo [1.4.1.](#page-40-2)

Com o [FEniCS,](https://fenicsproject.org/) a computação do problema de elementos finitos pode ser feita com o seguinte [código:](https://github.com/phkonzen/notas/blob/master/src/MetodoElementosFinitos/cap_mef1d/dados/ex_modelo_adapt/ex_modelo_adapt.py)

<span id="page-41-0"></span>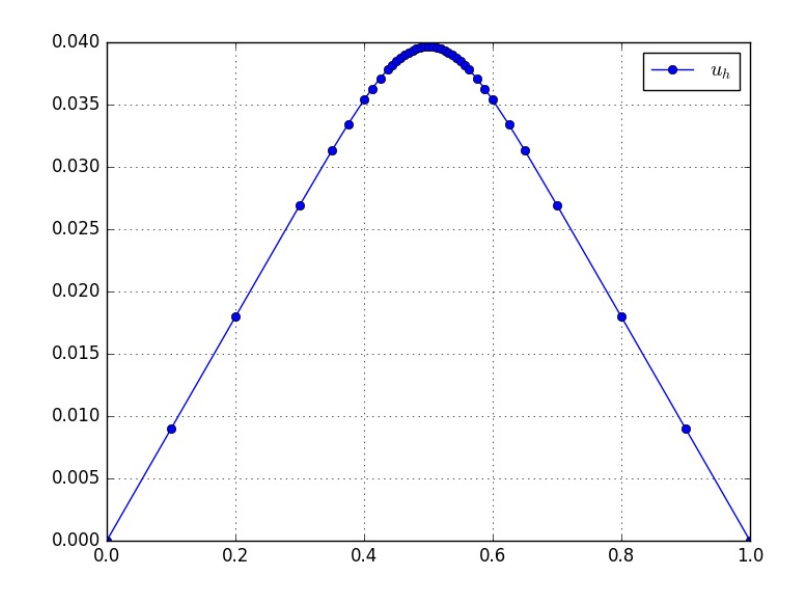

Figura 1.7: Esboço dos gráficos das soluções referentes ao Exemplo [1.4.1.](#page-40-2)

```
from __future__ import print_function, division
from fenics import *
import numpy as np
import matplotlib.pyplot as plt
# malha
mesh = IntervalMesh(10, 0, 1)# espaco
V = FunctionSpace(mesh, 'P', 1)
# fonte
f = Expression('exp(-100*pow(fabs(x[0]-0.5),2))', degree=1)
# condicoes de contorno
def boundary(x,on_boundary):
    return on_boundary
```

```
#iteracoes
for iter in np.arange(6):
    #problema
    bc = Dirichlet BC(V, Constant(0.0), boundary)u = TrialFunction(V)v = TestFunction(V)a = u \cdot dx(0) * v \cdot dx(0) * dxL = f* v*dx#resolve
    u = Function(V)solve(a == L, u, bc)#grafico
    plt.close('all')
    xx = mesh.corduates()[:,0]
    sorted\_indices = np.argvt(xx)yy = u. compute vertex values()
    plt.plot(xx[sorted_indices],yy[sorted_indices],
                 marker="o",label=r"$u_h$")
    plt.legend(numpoints=1)
    plt.grid('on')
    plt.show()
    DG = FunctionSpace(mesh, "DG", 0)
    v = TestFunction(DG)
    a = CellVolume(mesh)
    eta = assemble(f**2*v*a*dx)
    # refinamento da malha
    cell_markers = MeshFunction("bool", mesh, mesh.topology().dim(), False)
    eta_max = np.amax(eta[:])
    print(eta_max)
    print("%d %d %1.1E\n" % (iter,mesh.num_cells(),eta_max))
    alpha = 0.5for i,cell in enumerate(cells(mesh)):
        if (eta[i] > alpha*eta_max):
```

```
cell_markers[cell] = True
mesh = refine(mesh, cell_markers)
V = FunctionSpace(mesh, 'P', 1)
```
# **1.4.1 Exercícios**

Em revisão

**E.1.4.1.** Use uma estratégia de sucessivos refinamentos globais para resolver o problema dado no Exemplo [1.4.1.](#page-40-2) Compare seus resultados com aqueles obtidos no exemplo.

#### **Respostas**

**E.1.4.1.** [Código.](https://github.com/phkonzen/notas/blob/master/src/MetodoElementosFinitos/cap_mef1d/dados/exer_dcr/exer_dcr.py)

# **1.5 Aplicação: EDP Evolutiva**

Em construção

Como exemplo de **aplicação do método de elementos finitos (MEF) na solução de equações diferenciais parciais evolutivas no tempo**, consideramos a **equação do calor** com dadas condição inicial e condições de contorno de Dirichlet homogêneas

<span id="page-43-0"></span>
$$
u_t = \alpha u_{xx} + f, \ (t, x) \in (0, t_f] \times (a, b), \tag{1.165a}
$$

$$
u(0, x) = u_0(x), x \in [a, b],
$$
\n(1.165b)

$$
u(t,a) = u(t,b) = 0, \ t \in [0, t_f], \tag{1.165c}
$$

onde *f* = *f*(*t, x*) denota uma dada fonte.

## **1.5.1 Discretização do Tempo**

Consideramos os  $n_t + 1$  tempos discretos  $t^{(k)} = kh_t$ , passo no tempo  $h_t =$  $t_f/n_t$ ,  $k = 0, 1, 2, \ldots, n_t$ . Seguindo esquema  $\theta$  denotando  $u^{(k)} \approx u\left(t^{(k)}, x\right)$  e

 $f^{(k)} = f(t^{(k)}, x)$ , o problema [\(1.165\)](#page-43-0) pode ser aproximado pela iteração

<span id="page-44-0"></span>
$$
\frac{u^{(k+1)} - u^{(k)}}{h_t} = \theta \left( \alpha u_{xx}^{(k+1)} + f^{(k+1)} \right)
$$
  

$$
(1 - \theta) \left( \alpha u_{xx}^{(k)} + f^{(k)} \right), \qquad (1.166a)
$$

$$
u^{(k+1)}(a) = u^{(k+1)}(b) = 0,
$$
\n(1.166b)

onde  $u^{(0)} = u_0$ .

**Observação 1.5.1.** (Esquema *θ*.) O esquema *θ* e um forma robusta de escrever diferentes esquemas de discretização em uma única expressão:

- $\theta = 0$ .: Euler explícito.
- $\theta = 1$ .: Euler implícito.
- $\theta = 0.5$ : Crank-Nicolson.

<span id="page-44-1"></span>Por simplificação da notação, vamos suprimir o super-índice *k*, denotando  $u^{(k+1)} := u, u^{(k)} = u^0$  e similar para  $f^{(k)}$ . Com isso e rearranjando os termos, cada iteração [\(1.166\)](#page-44-0) se resume ao seguinte problema de valores de contorno

$$
- \alpha \theta u_{xx} + \frac{1}{h_t} u = \frac{1}{h_t} u^0 + (1 - \theta) \alpha u_{xx}^0 + (1 - \theta) f^0 + \theta f,
$$
 (1.167a)

$$
u(a) = u(b) = 0.\t(1.167b)
$$

## **1.5.2 Formulação de Elementos Finitos**

A formulação fraca do problema [\(1.167\)](#page-44-1) consiste em: encontrar  $u \in V :=$  $H_0^1(a, b)$  tal que

$$
a(u, v) = L(v), \quad \forall v \in V,\tag{1.168}
$$

onde

$$
a(u, v) := \int_{a}^{b} \theta \alpha u' v' dx + \int_{a}^{b} \frac{1}{h_{t}} uv dx, \qquad (1.169)
$$

$$
L(v) := (1 - \theta) \int_{a}^{b} \alpha u^{0'} v' dx + \int_{a}^{b} \frac{1}{h_{t}} u^{0} v dx
$$

$$
\theta \int_{a}^{b} f v \, dx + (1 - \theta) \int_{a}^{b} f^{0} v \, dx \tag{1.170}
$$

Então, assumindo uma malha com  $n_x$  células  $I_i = [x_i, x_{i+1}]$  de tamanho *h*<sub>*x*</sub> = (*b* − *a*)/*n*<sub>*x*</sub> e nodos  $x_i = a + (i - 1)h_x$ ,  $i = 0, 1, 2, ..., n_x$ , escolhemos o espaço de elementos finitos

$$
V_{h,0} := \{ v \in C^0([a,b]) : \ v|_{I_i} \in P_1(I_i), \ i = 0, 1, \dots, n_x, v(a) = v(b) = 0 \}.
$$
\n(1.171)

Com isso, a formulação de elementos finitos do problema [\(1.167\)](#page-44-1) consiste em: encontrar  $u_h \in V_{h,0}$  tal que

$$
a(u_h, v_h) = L(v_h), \ \forall v_h \in V_{h,0}.\tag{1.172}
$$

**Exemplo 1.5.1.** Consideramos o seguinte problema de calor

$$
u_t = u_{xx} + (\pi^2 - 1)e^{-t} \operatorname{sen}(\pi x), \ (t, x) \in (0, 1] \times (0, 1), \tag{1.173a}
$$

$$
u(0, x) = \operatorname{sen}(\pi x), \ x \in [0, 1], \tag{1.173b}
$$

$$
u(t,0) = u(t,1) = 0.
$$
\n(1.173c)

```
1 from mpi4py import MPI
2 import ufl
3 from dolfinx import mesh
4 from dolfinx import fem
5 from dolfinx import default_scalar_type
6 from dolfinx . fem . petsc import LinearProblem
7
8 # parâmetros
9 \text{tf} = 1.
10 alpha = 1.
11
12 # esquema theta
13 theta = 0.514
15 # discretização no tempo
16 nt = 10
17 ht = tf/nt
```

```
18
19 # malha
20 domain = mesh . create_unit_interval ( MPI . COMM_WORLD ,
21 nx = 5)
22 x = uf1.SpatialCoordinate (domain)23
24 # espaço
25 V = fem.functionspace(domain, ('P', 1))26
27 # fonte
28 f = fem.Function(V)29 def f(t, x) :
30 return (uf1.pi**2-1.)*uf1.exp(-t)*uf1.sin(uf1.pi * x [0])
31
32 # condição de contorno
33 import numpy as np
34 uD = fem. Function (V)
35 uD. interpolate (lambda x: np. full (x \cdot shape[1], 0.))
36
37 def boundary D(x):
38 return np . logical_or ( np . isclose ( x [0] , 0.) ,
39 \qquad \qquad \text{np.isclose(x[0], 1.)}40
41 dofs D = fem . locate_dofs_geometrical (V, boundary_D
  )42 bc = fem.dirichletbc (uD, dofs_D)
43
44 # mef fun.s
45 u = uf1. TrialFunction (V)46 \text{ v} = ufl. TestFunction (V)
47
48 # condição inicial
49 t = 0.50 u0 = fem. Function (V)
51 u0. interpolate (lambda x: np. sin (np. pi*x [0]))
52
53 # fonte
```

```
54 def f(t, x):
55 return (ufl.pi**2-1.)*ufl.exp(-t)*ufl.sin(ufl.pi * x [0])56
57 # visualização (paraview)
58 from dolfinx import io
59 from pathlib import Path
60 results folder = Path (" results")
61 results_folder . mkdir ( exist_ok = True , parents = True )
62
63 # iteração no tempo
64 for k in range (nt):
65 t \neq \hbar t66
67 # forma bilinear
68 a = \text{theta } * \text{ ufl.dot(ufl.grad(u), ufl.grad(v))}* ufl . dx
69 a += u * v / ht * uf 1. dx70
71 # forma linear
72 \qquad L = (theta -1.) * ufl.dot(ufl.grad(u0), ufl.grad(v) * ufl.dx
73 L += u0 * v / ht * ufl.dx
74 L += theta * f(t, x) * v * ufl.dx
75 L += (1.-theta) * f(t-ht, x) * v * uf1. dx76
77 problem = LinearProblem (a, L, bcs = [bc])78 uh = problem . solve ()
79
80 # armazena para visualização (paraview)
81 filename = results_folder / f''u_{1}{k:0>6}"
82 with io. XDMFFile (domain.comm, filename.
  with\_suffix(" . xdmf"), "w") as xdmf :83 xdmf.write mesh ( domain )
84 xdmf.write function (uh, t)
85
86 u0.x.array [:] = uh.x.array [:]
```
#### **1.5.3 Exercícios**

Em construção

# **1.6 Aplicação: EDP de Advecção-Difusão**

Em construção

## **1.6.1 Exercícios**

Em construção

# **1.7 Aplicação: EDP Não-Linear**

Em construção

Como exemplo de aplicação do MEF na solução de **equações diferenciais parciais não-lineares**, consideramos a **equação de Fisher**<sup>5</sup> com dadas condição inicial e condições de contorno de Neumann<sup>6</sup>

<span id="page-48-0"></span>
$$
u_t = u_{xx} + u(1 - u), \ (t, x) \in (0, t_f] \times (0, 1), \tag{1.174a}
$$

$$
u(0, x) = u_0(x), \ x \in [0, 1], \tag{1.174b}
$$

<span id="page-48-1"></span>
$$
u_x(t,0) = u_x(t,1) = 0, \ t \in [0, t_f].
$$
\n(1.174c)

## **1.7.1 Discretização do Tempo**

Consideramos os  $n_t + 1$  tempos discretos  $t^{(k)} = kh_t$ , passo no tempo  $h_t =$  $t_f/n_t$ ,  $k = 0, 1, 2, \ldots, n_t$ . Seguindo esquema  $\theta$  denotando  $u^{(k)} \approx u(t^{(k)}, x)$ , o problema [\(1.174\)](#page-48-0) pode ser aproximado pela iteração

$$
\frac{u^{(k+1)} - u^{(k)}}{h_t} = \theta \left[ u_{xx}^{(k+1)} + u^{(k+1)} \left( 1 - u^{(k+1)} \right) \right]
$$

$$
(1 - \theta) \left[ u_{xx}^{(k)} + u^{(k)} \left( 1 - u^{(k)} \right) \right], \tag{1.175a}
$$

$$
u_x^{(k+1)}(0) = u_x^{(k+1)}(1) = 0,
$$
\n(1.175b)

onde  $u^{(0)} = u_0$ .

**Observação 1.7.1.** (Esquema *θ*.) O esquema *θ* e um forma robusta de escrever diferentes esquemas de discretização em uma única expressão:

- $\theta = 0$ .: Euler explícito.
- $\theta = 1$ .: Euler implícito.
- $\theta = 0.5$ : Crank-Nicolson.

Por simplificação da notação, vamos suprimir o super-índice *k*, denotando  $u^{(k+1)} := u, u^{(k)} = u^0$ . Com isso e rearranjando os termos, cada iteração [\(1.175\)](#page-48-1) se resume ao seguinte problema de valores de contorno

<span id="page-49-0"></span>
$$
\frac{1}{h_t}u - \frac{1}{h_t}u^0 - \theta [u_x x + u(1 - u)]
$$
  
-(1 - \theta) [u\_x^0 x + u^0(1 - u^0)], (1.176a)  

$$
u_x(0) = u_x(1) = 0.
$$
 (1.176b)

# **1.7.2 Formulação de Elementos Finitos**

Em revisão

A formulação fraca do problema [\(1.176\)](#page-49-0) consiste em: encontrar  $u \in V :=$  $H^1[0,1]$  tal que

$$
F(u;v) = 0, \,\forall v \in V,\tag{1.177}
$$

onde

$$
F(u; v) := \int_0^1 \frac{1}{h_t} u \, dx - \int_0^1 \frac{1}{h_t} u^0 \, dx
$$
  
+  $\theta \int_0^1 u_x v_x \, dx - \theta \int_0^1 u (1 - u) v \, dx$   
+  $(1 - \theta) \int_0^1 u_x^0 v_x \, dx - (1 - \theta) \int_0^1 u^0 (1 - u^0) v \, dx.$  (1.178)

Então, assumindo uma malha com  $n_x$  células  $I_i = [x_i, x_{i+1}]$  de tamanho *h*<sub>*x*</sub> = 1/*n*<sub>*x*</sub> e nodos  $x_i = (i - 1)h_x$ ,  $i = 0, 1, 2, ..., n_x$ , escolhemos o espaço de elementos finitos

$$
V_h := \{ v \in C^0([a, b]) : v|_{I_i} \in P_1(I_i), i = 0, 1, \dots, n_x \}. \tag{1.179}
$$

Com isso, a formulação de elementos finitos do problema [\(1.176\)](#page-49-0) consiste em: encontrar  $u_h \in V_h$  tal que

<span id="page-50-0"></span>
$$
F(u_h; v) = 0, \quad \forall v_h \in V_h. \tag{1.180}
$$

**Observação 1.7.2.** O problema [\(1.180\)](#page-50-0) consiste em um sistema de equações não-lineares.

**Exemplo 1.7.1.** Consideramos a equação de Fisher com condições inicial e de contorno

$$
u_t = u_{xx} + u(1 - u), \ t \in (0, t_f) \times (0, 1), \tag{1.181a}
$$

$$
u(0, x) = \cos^2(\pi x), \ x \in [0, 1], \tag{1.181b}
$$

$$
u_x(t,0) = u_x(t,1) = 0, \ t \in [0, t_f], \tag{1.181c}
$$

com  $tf = 5$ .

Código 1.7: ex\_mef1d\_fisher.py

```
1 from mpi4py import MPI
2 import numpy as np
3 import ufl
4 from dolfinx import mesh
5 from dolfinx import fem
6 from dolfinx import default scalar type
7 from dolfinx . fem . petsc import NonlinearProblem
8 from dolfinx . nls . petsc import NewtonSolver
9
10 # parâmetros
11 tf = 5.
12
13 # esquema theta
14 theta = 0.5
15
16 # discretização no tempo
17 nt = 100
18 ht = tf/nt19
20 # malha
```

```
21 domain = mesh. create unit interval (MPI.
  COMM_WORLD ,
22 nx = 5)
23 \times = \text{ufl}. Spatial Coordinate (domain)
24
25 # espaço
26 V = fem.functionspace(domain, ('P', 1))27
28 # mef fun.s
29 v = uf1. TestFunction(V)30 \text{ u} = \text{fem.Function} (V)31
32 # condição inicial
33 t = 0.
34 u0 = fem. Function (V)
35 u0. interpolate (lambda x: np.cos (np.pi*x [0]) **2)
36
37 # inicialização
38 \, u.x. array[:,] = u0.x. array[:,]39
40 # visualização (paraview)
41 from dolfinx import io
42 from pathlib import Path
43 results folder = Path (" results")
44 results folder. mkdir ( exist ok = True, parents = True
 \lambda45
46 # armazena para visualização (paraview)
47 filename = results folder / f "u {0:0 >6}"
48 with io . XDMFFile ( domain . comm , filename .
  with_suffix (".xdmf"), "w") as xdmf:
49 xdmf . write_mesh ( domain )
50 xdmf . write_function (u , 0.)
51
52
53 # iteração no tempo
54 for k in range (nt):
55
```

```
56 t += ht
57 print (f''{k+1}: t = {t: .4g}")58
59 # forma fraca
60 ## time term
61 F = 1./ht * u * v * ufl.dx
62 F - 1./ht * u0 * v * ufl.dx
63 ## diffusion term
64 F += theta * ufl.dot(ufl.grad(u), ufl.grad(v
 )) * <math>uf1.dx65 F += (1.-theta x) * uf1.dot(uf1.grad(u0), uf1.grad(v) * ufl.dx
66 ## reaction term
67 F -= theta * u * (1. - u) * v * ufl.dx
68 F - = (1 - \text{theta}) * u0 * (1 - u0) * v * u1.dx
69
70 problem = NonlinearProblem (F, u)71 solver = NewtonSolver ( MPI . COMM_WORLD ,
 problem )
72 n, converged = solver. solve (u)
73 print (f'' \tImes iterations: \{n\}")74 assert ( converged )
75
76 # armazena para visualização (paraview)
77 filename = results_folder / f"u_{k+1:0>6}"
78 with io . XDMFFile ( domain . comm , filename .
 with suffix (". xdmf''), "w'') as xdmf:
79 xdmf . write_mesh ( domain )
80 xdmf.write_function (u, t)
81
82 u0.x.array [:] = u.x.array [:]
```
# **1.7.3 Exercícios**

Em construção

# **1.8 Seleção de Aplicações**

#### Em revisão

## **1.8.1 Sistemas de Equações**

#### Em revisão

Consideramos o seguinte problema de equações diferenciais ordinárias com valores de contorno

$$
-u''_0 + u_1 = f_0, \forall x \in (0, L)
$$
\n(1.182)

$$
-u''_1 + u_0 = f_1, \forall x \in (0, L)
$$
\n(1.183)

$$
u_0(0) = u_{00}, \quad u_0(L) = u_{0L}, \tag{1.184}
$$

$$
u_1(0) = u_{10}, \quad u_1(L) = u_{1L}, \tag{1.185}
$$

onde  $f_0$ ,  $f_1$ ,  $u_{00}$ ,  $u_{0L}$ ,  $u_{10}$ ,  $u_{1L}$  são dados.

Para construirmos uma aproximação por elementos finitos podemos tomar o seguinte problema fraco associado: encontrar  $u = (u_0, u_1) \in V_0 \times V_1$  tal que

$$
a(u, v) = L(v), \forall v = (v_0, v_1) \in V \times V,
$$
\n(1.186)

onde  $V_0 = \{v \in H^1(I); v_0(0) = u_{00}, v_0(L) = u_{0L}\}, V_1 = \{v_1 \in H^1(I); v_1(0) =$  $u_{10}, v_1(L) = u_{1L}$ ,  $V = \{v \in H^1(I); v(0) = v(L) = 0\}$ , a forma bilinear é

<span id="page-53-0"></span>
$$
a(u,v) = \int_I u'_0 v'_0 dx + \int_I u'_1 v'_1 dx + \int_I u_0 v_0 dx + \int_I u_1 v_1 dx \qquad (1.187)
$$

e a forma linear é

<span id="page-53-1"></span>
$$
L(v) = \int_{I} f_0 v_0 dx + \int_{I} f_1 v_1 dx.
$$
 (1.188)

Então, o problema de elemento finitos associado no espaço das funções lineares por partes lê-se: encontrar  $u_h = (u_{h0}, u_{h1}) \in V_{h0} \times V_{h1}$  tal que

$$
a(u_h, v_h) = L(v_h), \forall v_h = (v_{h0}, v_{h1}) \in V_h \times V_h,
$$
\n(1.189)

onde  $V_{h0} = \{v_h \in P_1(I); v_{h0}(0) = u_{00}, v_{h0}(L) = u_{0L}\}, V_{h1} = \{v_{h1} \in$  $P_1(I); v_{h1}(0) = u_{10}, v_{h1}(L) = u_{1L}$ ,  $V_h = \{v_h \in P_1(I); v_h(0) = v_h(L) = 0\}.$ 

<span id="page-54-0"></span>**Exemplo 1.8.1.** Consideramos o seguinte problema de valor de contorno

$$
-u''_0 + u_1 = \text{sen}(x) + \cos(x), \forall x \in (-\pi, \pi)
$$
\n(1.190)

$$
-u''_1 + u_0 = \cos(x) - \sin(x), \forall x \in (-\pi, \pi)
$$
\n(1.191)

$$
u_0(-\pi) = 0, \quad u_0(\pi) = 0,\tag{1.192}
$$

$$
u_1(-\pi) = -1, \quad u_1(\pi) = -1. \tag{1.193}
$$

Considerando elementos lineares por partes, temos a seguinte formulação de elementos finitos: encontrar  $u_h = (u_{h0}, u_{h1}) \in V_{h0} \times V_{h1}$  tal que

$$
a(u_h, v_h) = L(v_h), \forall v_h = (v_{h0}, v_{h1}) \in V_h \times V_h,
$$
\n(1.194)

onde  $V_{h0} = \{v_h \in P_1(I); v_{h0}(0) = v_{h0}(L) = 0\}, V_{h1} = \{v_{h1} \in P_1(I); v_{h1}(0) = 0\}$  $v_{h1}(L) = -1$ ,  $V_h = \{v_h \in P_1(I); v_h(0) = v_h(L) = 0\}$ , com as formas bilinear e linear são dadas em [\(1.187\)](#page-53-0) e [\(1.188\)](#page-53-1), respectivamente.

A Figura [1.8](#page-55-0) apresenta o esboço dos gráficos das soluções analíticas  $u_0(x) =$  $\text{sen}(x)$  e  $u_1(x) = \cos(x)$  e de suas aproximações de elementos finitos  $u_{h0}$  e *u<sup>h</sup>*1, estas construídas no espaço dos polinômios lineares por partes sobre uma malha uniforme de 5 células.

Com o [FEniCS,](https://fenicsproject.org/) a computação do problema de elementos finitos pode ser feita com o seguinte [código:](https://github.com/phkonzen/notas/blob/master/src/MetodoElementosFinitos/cap_mef1d/dados/ex_sis_lin/ex_sis_lin.py)

```
from future import print function, division
from fenics import *
import numpy as np
import matplotlib.pyplot as plt
#tolerance
tol=1e-14
# malha
mesh = IntervalMesh(10,-pi,pi)
# espaco
P1 = FiniteElement('P',interval,1)
element = MixedElement([P1,P1])
V = FunctionSpace(mesh, element)
```
<span id="page-55-0"></span>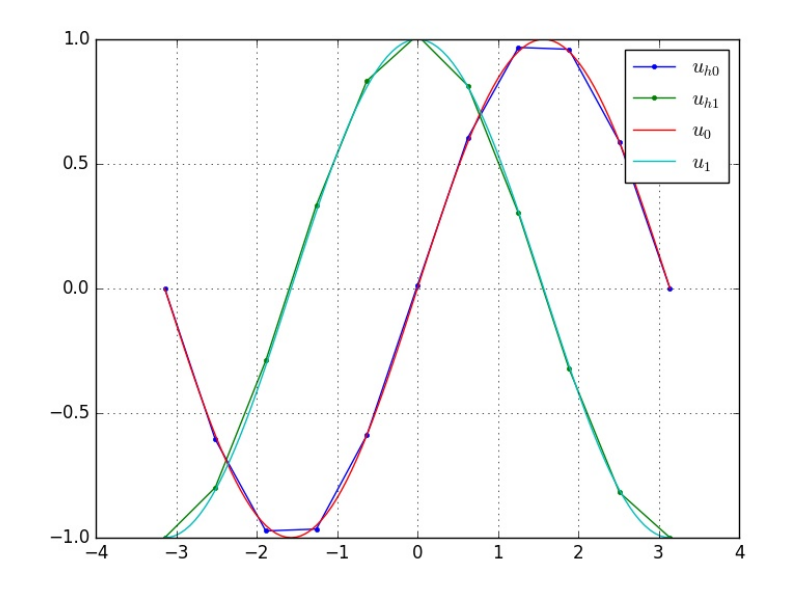

Figura 1.8: Esboço dos gráficos das soluções referentes ao Exemplo [1.8.1.](#page-54-0)

```
#C.C.
def boundary(x,on_boundary):
    return on_boundary
bc = [Dirichlet BC(V.sub(0), Constant(0.0), boundary),DirichletBC(V.sub(1),Constant(-1.0),boundary)]
print(bc)
#MEF problem
u = TrialFunction(V)v = TestFunction(V)f0 = Expression('sin(x[0]) + cos(x[0])),
                degree=10)
f1 = Expression('cos(x[0]) - sin(x[0])',degree=10)
a = u[0].dx(0)*v[0].dx(0)*dxa += u[1]*v[0]*dx
```

```
a += u[1].dx(0) * v[1].dx(0) *dxa = u[0]*v[1]*dxL = f0*y[0]*dxL = f1*v[1]*dx#computa a sol
u = Function(V)solve(a == L, u, bc)#sol analitica
u0a = Expression('sin(x[0]))',degree=10)
ula = Expression('cos(x[0]))',degree=10)
plot(u[0],mesh=mesh,marker='.',label=r"$u_{h0}$")
plot(u[1],mesh=mesh,marker='.',label=r"$u_{h1}$")
mesh = IntervalMesh(100,-pi,pi)
plot(u0a,mesh=mesh,label=r"$u_0$")
plot(u1a,mesh=mesh,label=r"$u_1$")
plt.legend(numpoints=1)
plt.grid('on')
plt.show()
```
## **1.8.2 Exercícios**

[[tag:construcao]]

# **Capítulo 2**

# **Problemas Bidimensionais**

# **2.1 Malha e Espaço**

Em revisão

# **2.1.1 Malha**

Em revisão

Seja Ω ⊂ R <sup>2</sup> um domínio limitado com fronteira *∂*Ω suave e poligonal. Uma **malha (ou triangularização)** K **de** Ω **é um conjunto de** {*K*} **células (ou elementos)** *K***, em que** Ω = ∪*K*∈K*K* **e tal que a interseção de duas células é ou um lado, um canto ou vazio**.

Classicamente as células *K* são escolhidas como triângulos. O comprimento do maior lado da célula *K* define o chamado **tamanho local da malha** *hK*. O **tamanho global da malha** é definida por  $h = \max_{K \in \mathcal{K}} h_K$ .

Uma **malha** é dita **regular** quando existe uma constante *c*<sup>0</sup> *>* 0 tal que *c*<sup>*K*</sup> > *c*<sup>0</sup> para todo *K* ∈  $K$ , sendo *c<sub>K</sub>* := *d<sub>K</sub>* /*h<sub>K</sub>* e *d<sub>K</sub>* o diâmetro do circulo inscrito em *K*. Esta condição significa que os triângulos *K* da malha não podem ter ângulos muito grandes nem muito pequenos. Ao longo do texto, a menos que especificado o contrário, assumiremos trabalhar com **malhas**

**regulares**.

**Exemplo 2.1.1.** O seguinte código, gera uma malha uniforme no domínio  $\Omega = [0, 1]^2.$ 

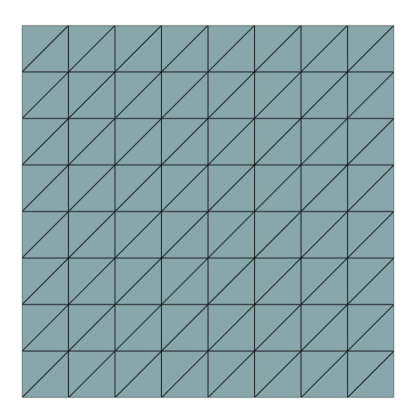

Figura 2.1: Esboço de uma malha triangular no domínio  $D = [0, 1]^2$ .

```
Código 2.1: ex_malha.py
```

```
1 from mpi4py import MPI
2 from dolfinx import mesh
3
4 # malha triangular
5 domain = mesh . create_unit_square ( MPI . COMM_WORLD ,
6 nx = 5, ny = 5)7
8 # gráfico da malha
9 import pyvista
10 # pyvista. set_jupyter_backend ('static ')
11 print (pyvista.global theme.jupyter backend)
12
13 from dolfinx import plot
14 pyvista . start_xvfb ()
```

```
15 tdim = domain.topology.dim
16 topology, cell_types, geometry = plot. vtk mesh (
  domain , tdim )
17 grid = pyvista . UnstructuredGrid ( topology ,
  cell types, geometry)
18
19 plotter = pyvista . Plotter ()
20 plotter . add mesh (grid, show edges = True)
21 plotter . view_xy ()
22 pyvista . OFF_SCREEN = True
23 if not pyvista. OFF SCREEN :
24 plotter.show()
25 else :
26 figure = plotter . screenshot ( " malha . png " )
```
# **2.1.2 Espaço de Polinômios Lineares**

Em revisão

Seja K um triângulo e seja  $P_1(K)$  o **espaço dos polinômios lineares** em *K*, i.e.

$$
P_1(K) = \{v; \ v = c_0 + c_1 x_0 + c_2 x_1, (x_0, x_1) \in K, \ c_0, c_1, c_2 \in \mathbb{R}\}.
$$
 (2.1)

Observamos que toda função  $v \in P_1(K)$  é unicamente determinada por seus valores nodais

<span id="page-59-0"></span>
$$
\alpha_i = v(N_i), i = 0, 1, 2,
$$
\n(2.2)

onde  $N_i = (x_0^{(i)}$  $\stackrel{(i)}{0},\stackrel{(i)}{x_1^{(i)}}$ 1 ) é o *i*-ésimo nodo (vértice) do triângulo *K*. Isto segue do fato de que o sistema [\(2.2\)](#page-59-0) tem forma matricial

$$
\begin{bmatrix} 1 & x_0^{(0)} & x_1^{(0)} \\ 1 & x_0^{(1)} & x_1^{(1)} \\ 1 & x_0^{(2)} & x_1^{(2)} \end{bmatrix} \begin{bmatrix} c_0 \\ c_1 \\ c_2 \end{bmatrix} = \begin{bmatrix} \alpha_0 \\ \alpha_1 \\ \alpha_2 \end{bmatrix}
$$
 (2.3)

Ainda, o valor absoluto do determinante da matriz de coeficientes é 2|*K*|, onde |*K*| denota a área de *K*, a qual é não nula.

Afim de usarmos os valores nodais como graus de liberdade (incógnitas), nós introduzimos a seguinte base nodal  $\{\lambda_0, \lambda_1, \lambda_2\}$  com

$$
\lambda_j(N_i) = \begin{cases} 1, i = j, \ 0, i \neq j, i, j = 0, 1, 2. \end{cases}
$$
 (2.4)

Com esta base, toda função  $v \in P_1(K)$  pode ser escrita como

$$
v = \alpha_0 \lambda_0 + \alpha_1 \lambda_1 + \alpha_2 \lambda_2, \tag{2.5}
$$

onde  $\alpha_i = v(N_i)$ .

# **2.1.3 Espaço contínuo dos polinômios lineares por partes**

Em revisão

O **espaço contínuo dos polinômios lineares por partes** na malha K é definido por

$$
V_h = \{v; \ v \in C^0(\Omega), \ v|_K \in P_1(K), \ \forall K \in \mathcal{K}\}.
$$
 (2.6)

Observamos que toda função *v* ∈ *V<sup>h</sup>* é unicamente determinada por seus valores nodais  $\{v(N_j)\}_{j=0}^{n_p-1}$ , onde  $n_p$  é número de nodos da malha K.

De fato, os valores nodais determinam uma única função em *P*1(*K*) para cada *K* ∈ K e, portanto, uma função em *V<sup>h</sup>* é unicamente determinada por seus valores nos nodos. Agora, consideremos dois triângulos  $K_1$  e  $K_2$  compartilhando um lado  $E = K_1 \cap K_2$ . Sejam  $v_1$  e  $v_2$  os dois únicos polinômios em  $v_1 \in P_1(K_1)$  e  $v_2 \in P_1(K_2)$ , respectivamente determinados pelos valores nodais em *K*<sup>1</sup> e *K*2. Como *v*<sup>1</sup> e *v*<sup>2</sup> também são polinômios lineares em *E* e seus valores coincidem nos nodos de  $E$ , temos  $v_1 = v_2$  em  $E$ . Portanto, concluímos que toda função  $v \in V_h$  é unicamente determinada por seus valores nodais.

Afim de termos os valores nodais como graus de liberdade (incógnitas), defi- $\min$  and  $\max$  **base nodal**  $\{\varphi_j\}_{j=1}^{n_p} \subset V_h$  tal que

$$
\varphi_j(N_i) = \begin{cases} 1, i = j \\ 0, i \neq j \end{cases}, i, j = 0, 1, \dots, n_p - 1. \tag{2.7}
$$

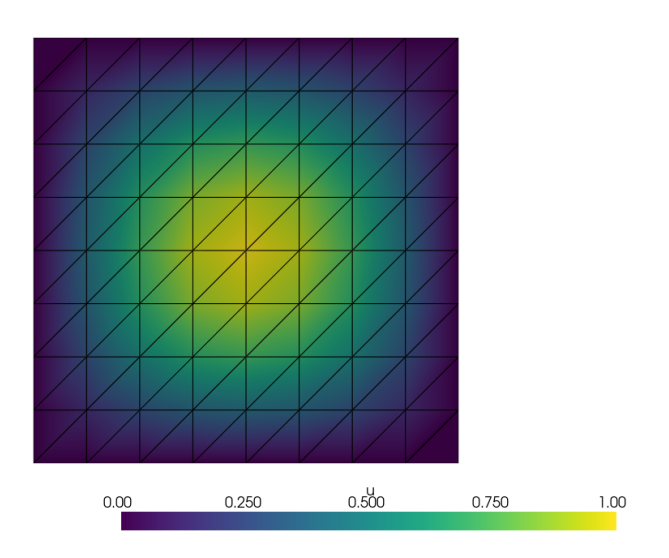

Figura 2.2: Esboço de uma função no espaço  $V_h$  com valores nodais  $u(\mathbf{x}) =$  $\operatorname{sen}(\pi x_0)\operatorname{sen}(\pi x_1).$ 

Notamos que cada função base *φ<sup>j</sup>* é contínua, polinômio linear por partes e com suporte somente em um pequeno conjunto de triângulos que compartilham o nodo *N<sup>j</sup>* . Além disso, toda a função *v* ∈ *V<sup>h</sup>* pode, então, ser escrita como

$$
v = \sum_{i=0}^{n_p - 1} \alpha_i \varphi_i,
$$
\n(2.8)

onde  $\alpha_i = v(N_i)$ ,  $i = 0, 1, \ldots, n_p$ , são os valores nodais de *v*.

**Exemplo 2.1.2.** No seguinte código, alocamos um espaço de elementos finitos  $V_h$  sobre uma malha regular no domínio  $\Omega = [0, 1]^2$ . Ainda, uma função  $u_h$  ∈  $V_h$  é alocada com valores nodais

$$
u(\boldsymbol{x}) = \text{sen}(\pi x_0) \,\text{sen}(\pi x_1). \tag{2.9}
$$

```
1 from mpi4py import MPI
2 from dolfinx import mesh
3
```

```
4 # malha
5 domain = mesh . create_unit_square ( MPI . COMM_WORLD ,
  5 , 5)
6
7 from dolfinx import fem
8
9 # espaço de elementos finitos
10 V = \text{fem.functionspace}(\text{domain}, (\text{"P", 1}))11
12 # função do espaço V
13 uh = fem. Function (V)
14
15 # valor nodais
16 from numpy import sin , pi
17 for i, x in enumerate (domain. geometry. x):
18 uh.x.array [i] = sin(pi*x[0]) * sin(pi*x[1])19
20 # gráfico
21 u_topology , u_cell_types , u_geometry = plot .
  vtk mesh (V)
22 u grid = pyvista. UnstructuredGrid (u topology,
  u_cell_types , u_geometry )
23 u_grid.point_data ["u"] = uh.x.array.real
24 u grid . set active scalars ("u")
25 u plotter = pyvista. Plotter ()
26 u_plotter . add_mesh ( u_grid , show_edges = True )
27 u plotter . view xy ()
28 if not pyvista . OFF_SCREEN :
29 u plotter . show ()
30 else :
31 figure = u plotter . screenshot ("u. png")
```
## **2.1.4 Exercícios**

Em construção

#### **Respostas**

# **2.2 Interpolação**

#### Em revisão

Dada uma função contínua *f* em um triângulo *K* com nodos *N<sup>i</sup>* , *i* = 0*,* 1*,* 2, sua interpolação linear *πf* ∈ *P*1(*K*) é definida por

$$
\pi f = \sum_{i=0}^{3} f(N_i)\varphi_i.
$$
\n(2.10)

Logo, temos  $\pi f(N_i) = f(N_i)$  para todo  $i = 0, 1, 2$ .

<span id="page-63-0"></span>**Exemplo 2.2.1.** Consideramos a função

$$
u(x_0, x_1) = \text{sen}(\pi x_0) \cos(\pi x_1)
$$
 (2.11)

defina no domínio *D* = [0*,* 1]<sup>2</sup> . O seguinte código computa a interpolação de *f* no espaço de elementos finitos  $V_h$  sobre uma malha uniforme de  $16 \times 16$ triângulos. Com ele, graficamos a função interpolada *u<sup>h</sup>* ∈ *V<sup>h</sup>* e a função *u*. Consulte a Fig. [2.3.](#page-64-0)

```
Código 2.2: interp2d.py
```

```
1 from mpi4py import MPI
2 from dolfinx import mesh
3
4 # malha
5 domain = mesh . create_unit_square ( MPI . COMM_WORLD ,
  16 , 16)
6
7 from dolfinx import fem
 8
9 # espaço de elementos finitos
10 V = \text{fem.functionspace}(\text{domain}, (\text{"P", 1}))11
12 # função do espaço V
13 uh = fem. Function (V)
14
```
<span id="page-64-0"></span>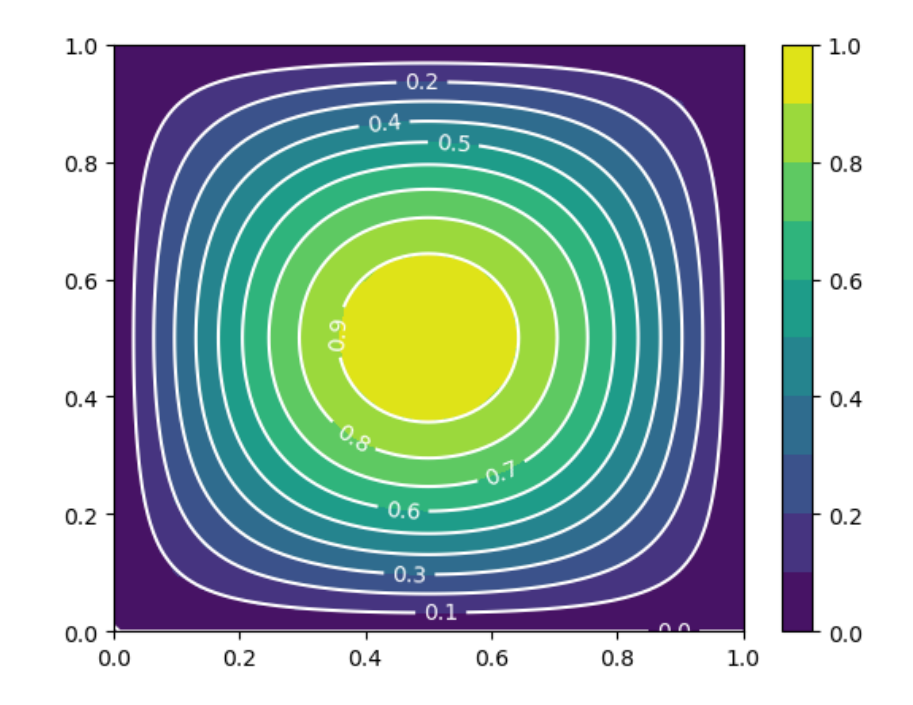

Figura 2.3: Gráfico de comparação função interpolada *u<sup>h</sup>* ∈ *V<sup>h</sup>* (gráfico de contornos em cores) e da função original *u* (isolinhas) referentes ao Exemplo [2.2.1.](#page-63-0)

```
15 # interpolate
16 import numpy as np
17 def u(x, \mod = np):
18 return mod.sin(mod.pi*x[0])*mod.sin(mod.pi*x
  [1])
19
20 uh. interpolate (\text{lambda } x: u(x))21
22 # eval fun
23 from dolfinx import geometry
24
25 def fun eval (u, points,
26 domain = domain ) :
27 u_values = []28 bb tree = geometry . bb tree (domain, domain.
 topology . dim )
29 cells = []
30 points_on_proc = []
31 # Find cells whose bounding -box collide with the
   the points
32 cell candidates = geometry.
  compute_collisions_points ( bb_tree ,
33
       points . T )
34 # Choose one of the cells that contains the
  point
35 colliding cells = geometry.
  compute colliding cells (domain,
36
     cell_candidates ,
37
     points . T )
38 for i, point in enumerate (points. T):
39 if len (colliding cells . links (i)) > 0:
40 points on proc . append ( point )
41 cells . append ( colliding_cells . links (i ) [0])
42
43 points_on_proc = np . array ( points_on_proc , dtype =
```

```
np . float64 )
44 u_values = u . eval ( points_on_proc , cells )
45 return u_values
46
47 # gráfico
48 import numpy as np
49 \text{ nx} = \text{ ny} = 10150 xx0 = npu1inspace (0., 1., nx)51 x x 1 = np. linspace (0., 1., ny)52 X0, X1 = np.message meshgrid (xx0, xx1, indexing = 'ij')
53 points = np. zeros ((3, nx * ny))54 points [0] = X0. reshape (-1)55 points [1] = X1. reshape (-1)56
57 \text{ yh} = fun eval (uh, points)
58 \text{ Yh} = \text{yh} \cdot \text{reshape}((\text{nx}, \text{ny}))59
60 import matplotlib . pyplot as plt
61
62 fig = plt. figure ()
63 ax = fig. add subplot ()
64 levels =10
65 cb = ax. contourf (X0, X1, Yh, \text{levels} = \text{levels})66 fig . colorbar ( cb )
67 Y = u([X0, X1])68 cl = ax.contour (X0, X1, Y, \text{levels} = \text{levels}, colors
  = \binom{w}{w}69 ax. clabel(c1)70 plt.show ()
```
Afim de determinarmos estimativas para o erro de interpolação, precisamos da chamada derivada total de primeira ordem

$$
Df = \left( \left| \frac{\partial f}{\partial x_0} \right|^2 + \left| \frac{\partial f}{\partial x_1} \right|^2 \right)^{1/2},\tag{2.12}
$$

e da derivada total de segunda ordem

$$
D^2 f = \left( \left| \frac{\partial^2 f}{\partial x_0^2} \right|^2 + \left| \frac{\partial^2 f}{\partial x_0 \partial x_1} \right|^2 + \left| \frac{\partial^2 f}{\partial x_1^2} \right|^2 \right)^{1/2}.
$$
 (2.13)

Proposição 2.2.1. (Erro da interpolação no espaço linear.) A interpolação *πf* satisfaz as seguintes estimativas

$$
||f - \pi f||_{L^{2}(K)} \leq Ch_K^2 ||D^2 f||_{L^{2}(K)},
$$
\n(2.14)

$$
||D(f - \pi f)||_{L^{2}(K)} \leq Ch_{K}||D^{2}f||_{L^{2}(K)}.
$$
\n(2.15)

*Demonstração.* Veja [\[1,](#page-87-0) Capítulo 4].

**Observação 2.2.1.** A constante *C* dependo do inverso de sen $(\theta_K)$  onde  $\theta_K$ é o menor angulo de *K*. Desta forma, para um triângulo com *θ<sup>K</sup>* muito pequeno, as estimativas [\(2.14\)](#page-67-0) e [\(2.15\)](#page-67-1) perdem sentido. Este fato indica a necessidade de se trabalhar com malhas regulares.

A interpolação no espaço *V<sup>h</sup>* de uma dada função *f* no domínio Ω é denotada também por *πf* ∈ *V<sup>h</sup>* e definida por

$$
\pi f = \sum_{i=0}^{n_p - 1} f(N_i) \varphi_i.
$$
 (2.16)

**Proposição 2.2.2.** (Erro da interpolação no espaço contínuo linear por partes.) O interpolador  $\pi f \in V_h$  satisfaz as seguintes estimativas

$$
||f - \pi f||_{L^{2}(\Omega)}^{2} \le C \sum_{K \in \mathcal{K}} h_{K}^{4} ||D^{2} f||_{L^{2}(K)}^{2},
$$
\n(2.17)

$$
||D(f - \pi f)||_{L^{2}(\Omega)}^{2} \le C \sum_{K \in \mathcal{K}} h_{K}^{2} ||D^{2} f||_{L^{2}(K)}^{2},
$$
\n(2.18)

*Demonstração.* Demonstração análoga a Proposição [1.1.2.](#page-12-0)

**Observação 2.2.2.** (Taxa de convergência.) A taxa de convergência (ou ordem de truncamento) do erro de interpolação é definida como a potência

[Pedro H A Konzen - Notas de Aula](https://notaspedrok.com.br) \*/\* [Licença CC-BY-SA 4.0](https://creativecommons.org/licenses/by-sa/4.0/deed.pt_BR)

<span id="page-67-1"></span><span id="page-67-0"></span> $\Box$ 

<span id="page-67-2"></span> $\Box$ 

do *h* na estimativa [\(2.17\)](#page-67-2). Esta taxa pode ser computacionalmente estimada. De fato, o erro de interpolação para uma dada malha *i* tem a forma  $\varepsilon_i \approx Ch_i^r$ . Conhecendo  $\varepsilon_{i-1} \approx Ch_{i-1}^r$  para uma outra malha  $i-1$ , podemos resolver para *r*, obtendo a estimativa

<span id="page-68-1"></span>
$$
r \approx \frac{\ln \varepsilon_i / \varepsilon_{i-1}}{\ln h_i / h_{i-1}}.\tag{2.19}
$$

<span id="page-68-0"></span>**Exemplo 2.2.2.** Consideramos a interpolação feita no Exemplo [2.2.1.](#page-63-0) Aqui, computamos o erro de interpolação na norma *L* 2 , i.e.

$$
\varepsilon = \|u_h - u\|_{L^2(\Omega)}\tag{2.20}
$$

para diferentes refinamentos de malha.

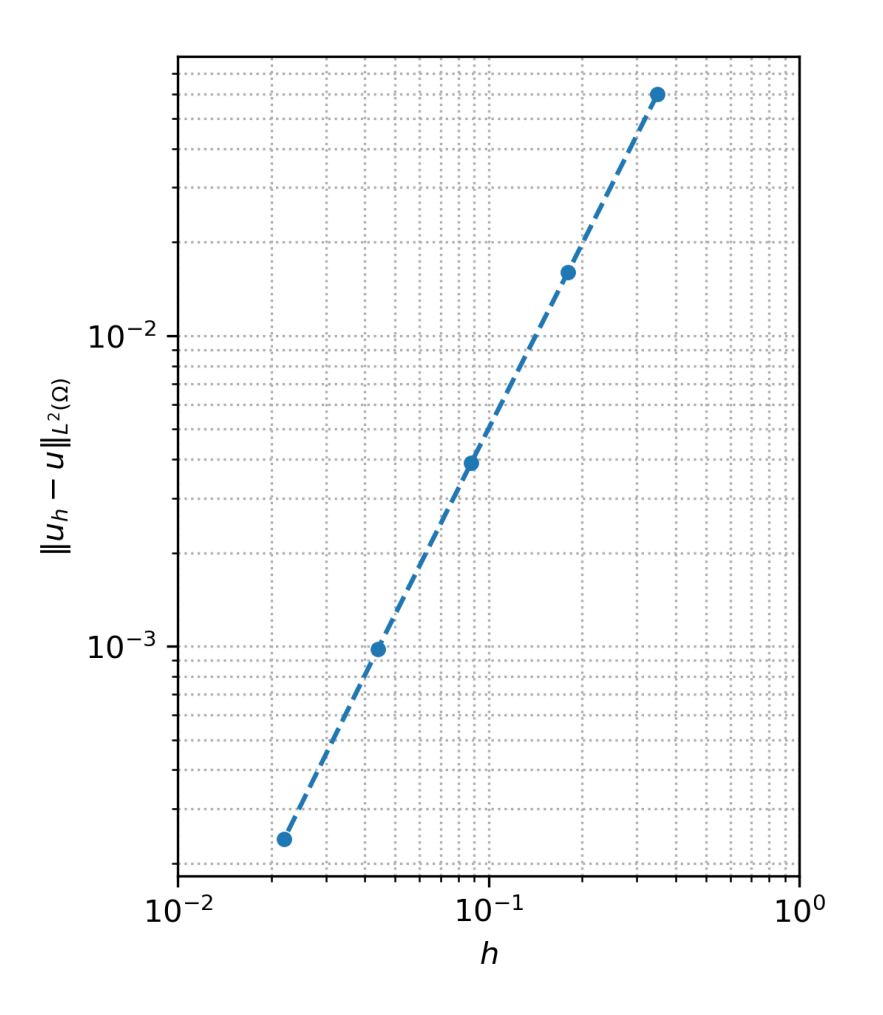

Figura 2.4: Tamanho da malha *h versus* erro de interpolação na norma *L* 2 referente ao Exemplo [2.2.2.](#page-68-0)

Na Tabela [2.1,](#page-70-0) temos o número de células e seu tamanho *h*, o erro de interpolação *ε* e a estimativa da taxa de convergência dada por [\(2.19\)](#page-68-1).

| $\#$ células   | $h_{-}$              | F                     |       |
|----------------|----------------------|-----------------------|-------|
| $4 \times 4$   | $3.5 \times 10^{-1}$ | $6.0 \times 10^{-2}$  | $-X-$ |
| $8 \times 8$   | $1.8 \times 10^{-1}$ | $1.6 \times 10^{-2}$  | 1.91  |
| $16 \times 16$ | $8.8 \times 10^{-2}$ | $3.9 \times 10^{-3}$  | 2.04  |
| $32 \times 32$ | $4.4 \times 10^{-2}$ | $9.8 \times 10^{-4}$  | 1.99  |
| $64 \times 64$ | $2.2 \times 10^{-2}$ | $2.4e \times 10^{-4}$ | 2.03  |

<span id="page-70-0"></span>Tabela 2.1: Erro de interpolação referente ao Exemplo [2.2.2.](#page-68-0)

# **2.2.1 Exercícios**

Em construção

# **2.3 Projeção**

Em revisão

A projeção  $L^2$  no espaço  $V_h$  de uma dada uma função  $u\in L^2(\Omega)$  é deno**tada por** *Phu* ∈ *V<sup>h</sup>* **e definida por**

$$
\int_{\Omega} (u - P_h u) v \, dx = 0, \ \forall v \in V_h. \tag{2.21}
$$

Analogamente a projeção em uma dimensão (consulte Subseção [1.1.2\)](#page-12-1), a projeção é dada por

$$
P_h u = \sum_{j=0}^{n_p - 1} \xi_j \varphi_j,\tag{2.22}
$$

com  $\boldsymbol{\xi} = (\xi_j)_{j=0}^{n_p-1}$  satisfazendo o sistema linear

$$
M\xi = \mathbf{b},\tag{2.23}
$$

onde  $M = [m_{i,j}]_{i,j=0}^{n_p-1}$  é a **matriz de massa** com

$$
m_{i,j} = \int_{\Omega} \varphi_i \varphi_j \, dx \tag{2.24}
$$

e  $\mathbf{b} = (b_1, b_2, \ldots, b_{n_n-1})$  é o **vetor de carga** com

$$
b_i = \int_{\Omega} u \varphi_i \, dx. \tag{2.25}
$$

Também, vale o resultado análogo da **melhor aproximação** (consulte Teorema [1.1.1\)](#page-15-0), i.e.

$$
||u - P_h u||_{L^2(\Omega)} \le ||u - v||_{L^2(\Omega)}, \quad \forall v \in V_h.
$$
\n(2.26)

E, portanto, também temos a estimativa análoga para o **erro de projeção** (condulte Teorema [1.1.2\)](#page-15-1)

$$
||u - P_h u||_{L^2(\Omega)}^2 \le C \sum_{K \in \mathcal{K}} h_K^4 ||D^2 u||_{L^2(K)}^2.
$$
 (2.27)

Tomando o tamanho global da malha, temos

$$
||f - P_h f||_{L^2(\Omega)} \le C h^2 ||D^2 f||_{L^2(K)}.
$$
\n(2.28)

**Exemplo 2.3.1.** Consideramos a função  $u(x_0, x_1) = \text{sen}(\pi x_0) \cos(\pi x_1)$  definida no domínio  $D = [0, 1] \times [0, 1]$ . código computa a projeção de *u* no espaço *V<sup>h</sup>* sobre uma malha triangular uniforme.

```
1 from mpi4py import MPI
2 from dolfinx import mesh
3
4 # malha
5 domain = mesh. create unit square (MPI. COMM WORLD,
  16 , 16)
6
7 from dolfinx import fem
8
9 # espaço de elementos finitos
10 \text{ Vh} = fem. functionspace (domain, (\text{ "P", 1)} )11
12 # função do espaço V
13 uh = fem. Function (Vh)
```
```
14
15 # projeção
16 import ufl
17 from dolfinx . fem . petsc import LinearProblem
18 def uex (x, \mod = \text{ufl}):
19 return mod.sin(mod.pi*x[0])*mod.sin(mod.pi*x
  [1])
20
21 x = uf1. SpatialCoordinate (domain)
22u = uf1. TrialFunction (Vh)23 \text{ v} = ufl. TestFunction (Vh)
24 a = ufl.dot(u, v) * ufl.dx
25 L = \text{uex}(x) * v * u f l . dx26 problem = LinearProblem (a, L, bcs=[])
27 Phu = problem.solve()
28
29 # saída (paraview)
30 from dolfinx import io
31 from pathlib import Path
32 results folder = Path (" results")
33 results_folder . mkdir ( exist_ok = True , parents = True )
34 filename = results_folder / " phu "
35 Phu. name = "Phu"
36 with io . VTXWriter ( domain . comm , filename .
  with suffix(" . bp"), [Phu]) as vtx:
37 vtx . write (0.0)
38 with io. XDMFFile (domain.comm, filename.with suffix
  (''.xdmf''), ''w'') as xdmf:
39 xdmf . write_mesh ( domain )
40 xdmf . write_function ( Phu , 0.0)
```
### **2.3.1 Exercícios**

Em revisão

**E.2.3.1.** Verifique computacionalmente a estimativa [\(2.28\)](#page-71-0) no caso da função *f*(*x*0*, x*1) = sen(*πx*0) cos(*πx*1) projetada sobre uma malha triangular uni-

forme sobre o domínio  $D = [0, 1] \times [0, 1]$ .

## **2.4 Problema Modelo**

### Em revisão

Nesta seção, aplicamos do **método de elementos finitos para a equação** de Poisson<sup>7</sup> com condições de Dirichlet<sup>8</sup>. Mais precisamente, definimos o chamdo **problema forte**: encontrar *u* tal que

<span id="page-73-1"></span><span id="page-73-0"></span>
$$
-\Delta u = f, \ x \in \Omega := [0, 1]^2,\tag{2.29}
$$

$$
u = 0, \ x \in \partial\Omega,\tag{2.30}
$$

onde  $\Delta = \partial^2/\partial x_0^2 + \partial^2/\partial x_1^2$  é o operador de Laplace<sup>9</sup> e *f* é uma função dada.

### **2.4.1 Formulação Fraca**

Em revisão

A aplicação do método de elementos finitos é construída sobre a **formulação fraca** do problema [\(2.29\)](#page-73-0)-[\(2.30\)](#page-73-1). Para a obtermos, multiplicamos [\(2.29\)](#page-73-0) por uma função teste *v* em um espaço adequado *V*<sup>0</sup> e integramos no domínio Ω, obtendo

$$
-\int_{\Omega} \Delta u \, v \, dx = \int_{\Omega} f v \, dx. \tag{2.31}
$$

Então, no lado esquerdo, aplicamos a fórmula de Green $^{10}$ 

$$
\int_{\Omega} \Delta u \, v \, dx = -\int_{\Omega} \nabla u \cdot \nabla v \, dx + \int_{\partial \Omega} \mathbf{n} \cdot \nabla u \, v \, ds. \tag{2.32}
$$

donde temos

$$
\int_{\Omega} \nabla u \cdot \nabla v \, dx - \int_{\partial \Omega} \mathbf{n} \cdot \nabla u v \, ds = \int_{\Omega} f v \, dx. \tag{2.33}
$$

Então, observando critérios de regularidade e a condição de contorno [\(2.30\)](#page-73-1), escolhemos o **espaço teste**

$$
V_0 := \{ v \in H^1(\Omega) : \ v|_{\partial \Omega} = 0 \}.
$$
\n(2.34)

Lembramos que  $H^1(\Omega) = \{v : ||v||_{L^2(\Omega)} + ||\nabla v||_{L^2(\Omega)} < \infty\}.$ 

Com isso, temos o seguinte **problema fraco** associado a [\(2.29\)](#page-73-0)-[\(2.30\)](#page-73-1): encontrar  $u \in V_0$  tal que

<span id="page-74-0"></span>
$$
a(u, v) = L(v), \quad \forall v \in V_0,\tag{2.35}
$$

onde *a*(*u, v*) é chamada de **forma bilinear** e definida por

$$
a(u, v) := \int_{\Omega} \nabla u \cdot \nabla v \, dx \tag{2.36}
$$

e *L*(*v*) é chamada de **forma linear** e definida por

$$
L(v) := \int_{\Omega} fv \, dx. \tag{2.37}
$$

### **2.4.2 Formulação de Elementos Finitos**

Em revisão

A **formulação de elementos finitos** é obtida da formulação fraca [\(2.35\)](#page-74-0) pela aproximação do espaço teste *V*<sup>0</sup> por uma espaço de dimensão finita. Tomando uma triangulação  $K \subset \Omega$  e considerando o espaço contínuo dos polinômios lineares por partes

$$
V_h := \{ v : \ v \in C^0(\Omega), v|_K \in P_1(K) \ \forall K \in \mathcal{K} \},\tag{2.38}
$$

assumimos o espaço de elementos finitos

$$
V_{h,0} := \{ v \in V_h : \ v|_{\partial \Omega} = 0 \}.
$$
\n(2.39)

Com isso, temos o seguinte problema de elementos finitos associado [\(2.35\)](#page-74-0): encontrar  $u_h \in V_{h,0}$  tal que

<span id="page-74-1"></span>
$$
a(u_h, v_h) = L(v_h), \ \forall v_h \in V_{h,0}.
$$
\n(2.40)

Observemos que [\(2.40\)](#page-74-1) é equivalente ao problema de encontrar  $u_h \in V_{h,0}$  tal que

$$
a(u_h, \varphi_i) = L(\varphi_i), \tag{2.41}
$$

com  $i = 0, 1, \cdots, n_p - 1$ , onde  $\{\varphi_i\}_{i=0}^{n_i-1}$  é a base nodal de  $V_{h,0}$  e  $n_i$  é o número de funções bases (igual ao número de nodos internos da triangulação K). Ainda, como

$$
u_h = \sum_{j=0}^{n_i - 1} \xi_j \varphi_j,
$$
\n(2.42)

temos

$$
a(u_h, \varphi_i) = a\left(\sum_{j=0}^{n_i - 1} \xi_j \varphi_j, \varphi_i\right) \tag{2.43}
$$

$$
=\sum_{j=0}^{n_i-1}\xi_j a(\varphi_j,\varphi_i). \tag{2.44}
$$

Com isso, o problema de elementos finitos é equivalente a resolver o seguinte sistema linear

$$
\sum_{j=0}^{n_i-1} \xi_j a(\varphi_j, \varphi_i) = L(\varphi_i), \ i = 0, 1, \cdots, n_i - 1,
$$
 (2.45)

para as incógnitas  $\xi_j$ ,  $j = 0, 1, \dots, n_i - 1$ . Ou, equivalentemente, temos sua forma matricial

$$
A\boldsymbol{\xi} = \boldsymbol{b},\tag{2.46}
$$

onde  $A = [a_{i,j}]_{i,j=0}^{n_i-1}$  é chamada de **matriz de rigidez** com

$$
a_{i,j} = a(\varphi_j, \varphi_i) \tag{2.47}
$$

e  $\mathbf{b} = (b_0, b_1, \dots, b_{n_i-1})$  é o vetor de carga com

$$
b_i = L(\varphi_i). \tag{2.48}
$$

<span id="page-75-0"></span>**Exemplo 2.4.1.** Consideremos o seguinte problema de Poisson

$$
-\Delta u = 100x_0(1 - x_0)x_1(1 - x_1), \ x \in \Omega := (0, 1) \times (0, 1), \tag{2.49}
$$

$$
u = 0, \ x \in \partial\Omega. \tag{2.50}
$$

Na Figura [2.5](#page-76-0) temos um esboço da aproximação de elementos finitos obtida em uma malha uniforme com  $20 \times 20$  nodos. As isolinhas correspondem aos ponto tais que  $u = 3 \times 10^{-1}, 2 \times 10^{-1}, 10^{-1}, 5 \times 10^{-2}$ .

Com o [FEniCS,](https://fenicsproject.org/) podemos computar a solução deste problema com o seguinte [código:](https://github.com/phkonzen/notas/blob/master/src/MetodoElementosFinitos/cap_mef2d/dados/ex_mef2d_pm/ex_mef2d_pm.py)

<span id="page-76-0"></span>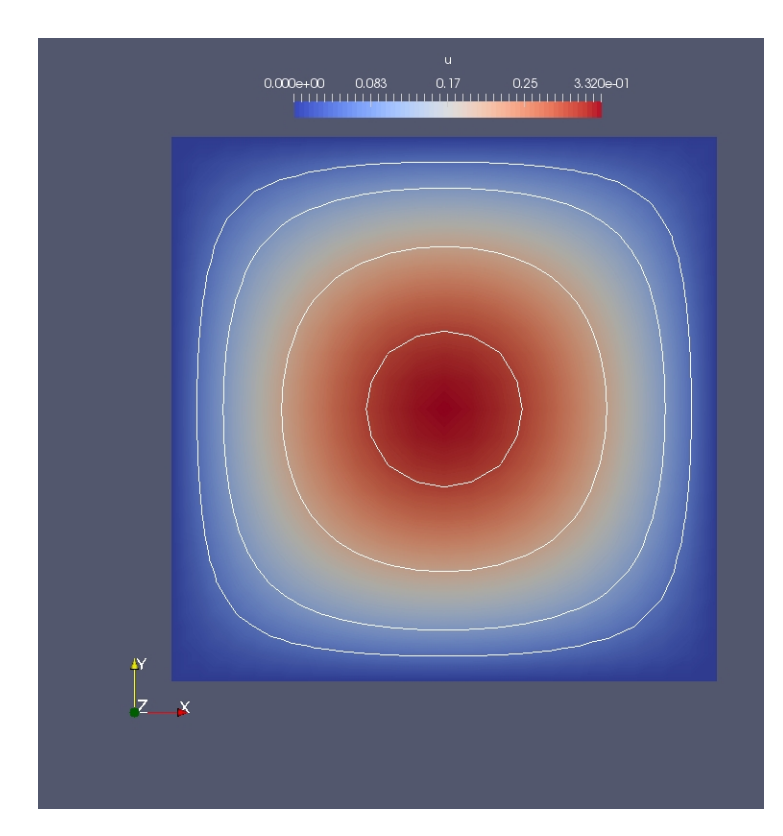

Figura 2.5: Esboço da solução de elementos finitos do problema discutido no Exemplo [2.4.1.](#page-75-0)

```
from __future__ import print_function, division
from fenics import *
import numpy as np
import matplotlib.pyplot as plt
# malha
Nx = 20Ny = 20mesh = UnitSquareMesh(Nx,Ny)
# espaco
V = FunctionSpace(mesh, 'P', 1)
```

```
# cond. contorno
def boundary(x,on_boundary):
    return on_boundary
bc = Dirichlet BC(V, Constant(0.0), boundary)# f
f = Expression('100*x[0]*(1-x[0])*x[1]*(1-x[1])',degree=4)
# MEF problem
u = TrialFunction(V)v = TestFunction(V)a = dot(grad(u), grad(v)) * dxL = f* v*dx#computa a sol
u = Function(V)solve(a == L, u, bc)# exportanto em vtk
vtkfile = File('u.pvd')
vtkfile << u
```
### **2.4.3 Exercícios**

Em revisão

**E.2.4.1.** Compute uma aproximação de elementos finitos para o seguinte problema

$$
-\Delta u = 10, \ x \in (0, 1) \times (0, 1) \tag{2.51}
$$

$$
u(x,0) = 0, \ 0 \le x \le 1,\tag{2.52}
$$

$$
u(1, y) = 0, \ 0 \le y < 1,\tag{2.53}
$$

 $u(x, 1) = 1, 0 \le x \le 1,$  (2.54)

$$
u(0, y) = 1, \ 0 < x \le 1. \tag{2.55}
$$

# **2.5 Fundamentos da análise de elementos finitos**

Em revisão

### **2.5.1 Existência e unicidade**

Em revisão

<span id="page-78-0"></span>**Teorema 2.5.1.** (Matriz positiva definida) A matriz de rigidez é positiva definida.

*Demonstração.* A matriz de rigidez  $A = [a(\varphi_j, \varphi_i)]_{ij=0}^{n_i-1}$  é obviamente simétrica. Além disso, para todo  $\xi \in \mathbb{R}^{n_i}, \xi \neq 0$ , temos

$$
\boldsymbol{\xi}^T A \boldsymbol{\xi} = \sum_{i,j=0}^{n_i - 1} \xi_j a(\varphi_j, \varphi_i) \xi_i
$$
 (2.56)

$$
= \sum_{i,j=0}^{n_i-1} \xi_j \int_{\Omega} \nabla \varphi_j \cdot \nabla \varphi_i \, dx \, \xi_i \tag{2.57}
$$

$$
= \int_{\Omega} \nabla \left( \sum_{j=0}^{n_i - 1} \xi_j \varphi_j \right) \cdot \nabla \left( \sum_{i=0}^{n_i - 1} \xi_i \varphi_i \right) dx \tag{2.58}
$$

$$
= \left\| \nabla \left( \sum_{j=0}^{n_i - 1} \xi_j \varphi_j \right) \right\|_{L^2(\Omega)}^2.
$$
\n(2.59)

Portanto,  $\boldsymbol{\xi}^T A \boldsymbol{\xi} \geq 0$  e é nulo se, e somente se,  $v = \sum_{j=0}^{n_i-1} \xi_j \varphi_j$  for constante. Como  $v \in V_{h,0}$ , temos que *v* constante implica  $v \equiv 0$ , mas então  $\xi = 0$ , o que  $\acute{\epsilon}$  uma contradição. Logo,  $\boldsymbol{\xi}^T A \boldsymbol{\xi} > 0$  para todo  $\boldsymbol{\xi} \in \mathbb{R}^{n_i}, \boldsymbol{\xi} \neq 0$ .  $\Box$ 

**Teorema 2.5.2.** (Existência e unicidade) O problema de elementos finitos [\(2.40\)](#page-74-1) tem solução única.

*Demonstração.* O problema de elementos finitos [\(2.40\)](#page-74-1) se resume a resolver o sistema linear  $A\xi = b$ . Do Teorema [2.5.1,](#page-78-0) temos que  $A$  é uma matriz definida positiva e, portanto, invertível. Daí segue, imediatamente, que o problema [\(2.40\)](#page-74-1) tem solução única.  $\Box$ 

### **2.5.2 Estimativa** *a priori* **do erro**

#### Em revisão

<span id="page-79-0"></span>**Teorema 2.5.3.** (Ortogonalidade de Galerkin) A solução *u<sup>h</sup>* do problema de elementos finitos [\(2.40\)](#page-74-1) satisfaz

$$
a(u - u_h, v_h) = 0, \ \forall v_h \in V_{h,0}, \tag{2.60}
$$

onde *u* é a solução do problema fraco [\(2.35\)](#page-74-0).

*Demonstração.* Segue, imediatamente, do fato de que *Vh,*<sup>0</sup> ⊂ *V*<sup>0</sup> e, portanto,

$$
a(u, v_h) = L(v_h), \ \forall v_h \in V_{h,0}, \tag{2.61}
$$

bem como

$$
a(u_h, v_h) = L(v_h), \ \forall v_h \in V_{h,0}.
$$
 (2.62)

 $\Box$ 

**Definição 2.5.1.** (Norma da energia.) Definimos a norma da energia por

$$
\| |v| \| := \left( \int_{\Omega} \nabla v \cdot \nabla v \, dx \right)^{1/2} = \| \nabla v \|_{L^2(\Omega)}, \tag{2.63}
$$

para todo  $v \in V_0$ .

<span id="page-79-1"></span>**Teorema 2.5.4.** (Melhor aproximação.) A solução *u<sup>h</sup>* do problema de elementos finitos satisfaz

$$
\| |u - u_h|| \le \| |u - v_h||, \ \forall v_h \in V_{h,0}.
$$
\n(2.64)

*Demonstração.* Observando que  $u - u_h = u - v_h + v_h - u_h$  e usando a ortogonalidade de Galerkin (Teorema [2.5.3\)](#page-79-0), temos:

$$
\| |u - u_h||^2 = \int_{\Omega} \nabla (u - u_h) \cdot \nabla (u - u_h) dx
$$
\n
$$
= \int_{\Omega} \nabla (u - u_h) \cdot \nabla (u - v_h) dx + \int_{\Omega} \nabla (u - u_h) \cdot \nabla (v_h - u_h) dx
$$
\n(2.66)

$$
= \int_{\Omega} \nabla (u - u_h) \cdot \nabla (u - v_h) \, dx \tag{2.67}
$$

$$
= \|\nabla(u - u_h)\|_{L^2(\Omega)}^2 \|\nabla(u - v_h)\|_{L^2(\Omega)}^2 \tag{2.68}
$$

$$
= |||u - u_h||^2 |||u - v_h||. \tag{2.69}
$$

 $\Box$ 

<span id="page-80-0"></span>**Teorema 2.5.5.** (Estimativa *a priori* do erro.) A solução *u<sup>h</sup>* do problema de elementos finitos [\(2.40\)](#page-74-1) satisfaz

$$
\| |u - u_h||^2 \le C \sum_{K \in \mathcal{K}} h_K^2 \| D^2 u \|_{L^2(K)}^2.
$$
 (2.70)

*Demonstração.* O resultado segue do Teorema da melhor aproximação (Teorema [2.5.4\)](#page-79-1) e da estimativa do erro de interpolação (Proposição [2.2.2\)](#page-67-0), pois

$$
\| |u - u_h||^2 \le \| |u - \pi u||^2 \tag{2.71}
$$

$$
= \|D(u - \pi u)\|_{L^2(\Omega)}^2 \tag{2.72}
$$

$$
\leq C \sum_{K \in \mathcal{K}} h_K^2 \| D^2 u \|_{L^2(\Omega)}^2. \tag{2.73}
$$

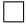

Para obtermos uma estimativa na norma  $L^2(\Omega)$ , podemos usar a desigualdade de Poincaré.

**Teorema 2.5.6.** (Desigualdade de Poincaré.) Seja  $\Omega \subset \mathbb{R}^2$  um domínio limitado. Então, existe uma constante  $C = C(\Omega)$ , tal que

$$
||v||_{L^{2}(\Omega)} \leq C||\nabla v||_{L^{2}(\Omega)}, \quad \forall v \in V_{0}.
$$
\n
$$
(2.74)
$$

*Demonstração.* Se Ω tem contorno suficientemente suave, então existe *ϕ* tal que  $-\Delta\phi = 1$  em  $\Omega$  com sup<sub> $x \in \Omega$ </sub>  $|\nabla\phi| < C$ . Com isso, temos

$$
||v||_{L^{2}(\Omega)}^{2} = \int_{\Omega} v^{2} dx
$$
\n(2.75)

$$
= -\int_{\Omega} v^2 \Delta \phi \, dx. \tag{2.76}
$$

Agora, usando o Teorema de Green e a desigualdade de Cauchy-Schwarz, obtemos

$$
||v||_{L^{2}(\Omega)}^{2} = -\int_{\partial\Omega} v^{2} n \cdot \nabla\phi \, ds + \int_{\Omega} \nabla v^{2} \cdot \nabla\phi \, dx \qquad (2.77)
$$

$$
= \int_{\Omega} 2v \nabla v \cdot \nabla \phi \, dx \tag{2.78}
$$

$$
\leq \sup_{x \in \Omega} |\nabla \phi| \|v\|_{L^2(\Omega)} \|\nabla v\|_{L^2(\Omega)}.
$$
\n(2.79)

 $\Box$ 

Com a desigualdade de Poincaré e da estimativa *a priori* do erro (Teorema [2.5.5\)](#page-80-0), temos

<span id="page-81-0"></span>
$$
||u - u_h||_{L^2(\Omega)} \le C|||u - u_h||| \le Ch||D^2u||_{L^2(\Omega)},
$$
\n(2.80)

onde *h* = max $K ∈ K$  *h* $K$ . Entretanto, esta estimativa pode ser melhorada.

**Teorema 2.5.7.** (Estimativa ótima *a priori* do erro.) A solução *u<sup>h</sup>* do problema de elementos finitos [\(2.40\)](#page-74-1) satisfaz

$$
||u - u_h||_{L^2(\Omega)} \le Ch^2 ||D^2 u||_{L^2(\Omega)}.
$$
\n(2.81)

*Demonstração.* Seja  $e = u - u_h$  o erro e  $ϕ$  a solução do problema dual (ou problema adjunto)

$$
-\Delta \phi = e, \ \forall x \in \Omega \tag{2.82}
$$

$$
\phi = 0, \ \forall x \in \partial \Omega. \tag{2.83}
$$

Então, usando a fórmula de Green, a ortogonalidade de Galerkin e, então, a desigualdade de Cauchy-Schwarz, temos

$$
||e^2||_{L^2(\Omega)} = -\int_{\Omega} e\Delta\phi \,dx\tag{2.84}
$$

$$
= \int_{\Omega} \nabla e \cdot \nabla \phi \, dx - \int_{\partial \Omega} e \, n \cdot \nabla \phi \, ds \tag{2.85}
$$

$$
= \int_{\Omega} \nabla e \cdot \nabla (\phi - \pi \phi) dx \tag{2.86}
$$

$$
\leq \|\nabla e\|_{L^2(\Omega)} \|\nabla (\phi - \pi \phi)\|_{L^2(\Omega)}.
$$
\n(2.87)

Da estimativa *a priori* [\(2.80\)](#page-81-0) (que segue do Teorema [2.5.5\)](#page-80-0) temos

$$
\|\nabla e\|_{L^2(\Omega)} \le Ch \|D^2 u\|_{L^2(\Omega)}.
$$
\n(2.88)

Agora, da regularidade elíptica ∥*D*<sup>2</sup>*ϕ*∥*L*2(Ω) ≤ *C*∥∆*ϕ*∥*L*2(Ω) [**?**] e da estimativa do erro de interpolação (Proposição [2.2.2\)](#page-67-0), temos

$$
\|\nabla(\phi - \pi\phi)\|_{L^2(\Omega)} \le Ch \|D^2\phi\|_{L^2(\Omega)} \le Ch \|\Delta\phi\|_{L^2(\Omega)} \le Ch \|e\|_{L^2(\Omega)}.
$$
 (2.89)

Então, temos

$$
||e||_{L^{2}(\Omega)}^{2} \leq Ch||D^{2}u||_{L^{2}(\Omega)}Ch||e||_{L^{2}(\Omega)}.
$$
\n(2.90)

 $\Box$ 

<span id="page-82-1"></span>**Exemplo 2.5.1.** Consideremos o seguinte problema de Poisson

$$
-\Delta u = -2(x_0^2 - x_0) - 2(x_1^2 - x_1), \ x \in \Omega := (0, 1) \times (0, 1), \tag{2.91}
$$

$$
u = 0, \ x \in \partial\Omega. \tag{2.92}
$$

A solução analítica deste problema é  $u(x) = (x_0^2 - x_0)(x_1^2 - x_1)$ . Aqui, obtemos aproximações por elementos finitos *u<sup>h</sup>* usando uma malha triangular uniforme  $n \times n$  nodos, i.e.  $h = 1/n$ . A Tabela [2.2](#page-82-0) mostra os valores dos erros  $||u - v||$  $u_h||_{L^2(\Omega)}$  para diferentes valores de *h*.

<span id="page-82-0"></span>Tabela 2.2: Erros de aproximações por elementos finitos referente ao problema dado no Exemplo [2.5.1.](#page-82-1)

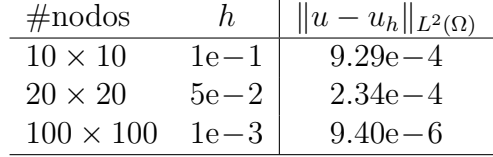

Com o [FEniCS,](https://fenicsproject.org/) podemos computar a solução deste problema e o erro na norma *L* 2 com o seguinte [código:](https://github.com/phkonzen/notas/blob/master/src/MetodoElementosFinitos/cap_mef2d/dados/ex_mef2d_erro/ex_mef2d_erro.py)

```
from __future__ import print_function, division
from fenics import *
import numpy as np
import matplotlib.pyplot as plt
```

```
# malha
Nx = 100Ny = 100mesh = UnitSquareMesh(Nx,Ny)
# espaco
V = FunctionSpace(mesh, 'P', 1)
# cond. contorno
def boundary(x,on_boundary):
    return on_boundary
bc = Dirichlet BC(V, Constant(0.0), boundary)# f
f = Expression('-2*(x[1]*x[1]-x[1])-2*(x[0]*x[0]-x[0])', degree=2)
# MEF problem
u = TrialFunction(V)v = TestFunction(V)a = dot(grad(u), grad(v)) * dxL = f * v * dx#computa a sol
u = Function(V)solve(a == L, u, bc)# sol. analitica
ua = Expression('x[0]*(x[0]-1)*x[1]*(x[1]-1)', degree=4)
# erro norma L2
erro L2 = errornorm(ua, u, 'L2')
print("||u-u_h||_L2 = %1.2E\n" % error_L2)# exportanto em vtk
vtkfile = File('u.pvd')
vtkfile << u
```
#### **2.5.3 Estimativa** *a posteriori*

Em revisão

Para obtermos uma estimativa *a posteriori* vamos precisar da chamada desigualdade do traço.

**Teorema 2.5.8.** (Desigualdade do traço) Seja  $\Omega \subset \mathbb{R}^2$  um domínio limitado com fronteira *∂*Ω convexa e suave. Então, existe uma constante *C* = *C*(Ω), tal que para qualquer  $v \in V$  temos

$$
||v||_{L^{2}(\partial\Omega)} \leq C \left( ||v||_{L^{2}(\Omega)}^{2} + ||\nabla v||_{L^{2}(\Omega)}^{2} \right)^{1/2}.
$$
\n(2.93)

*Demonstração.* Veja [**?**].

**Teorema 2.5.9.** (Estimativa *a posteriori*) A solução *u<sup>h</sup>* do problema de elementos finitos [\(2.40\)](#page-74-1) satisfaz

$$
|||u - u_h|||^2 \le C \sum_{K \in \mathcal{K}} \eta_K^2(u_h), \tag{2.94}
$$

onde o elemento residual  $\eta_K(u_h)$  é definido por

$$
\eta_K(u_h) = h_K ||f + \Delta u_h||_{L^2(K)} + \frac{1}{2} h_K^{1/2} ||[n \cdot \nabla u_h]||_{L^2(\partial K \setminus \partial \Omega)}.
$$
 (2.95)

Aqui,  $[n \cdot \nabla u_h]|_K$  denota o salto na derivada normal de  $u_h$  nos lados interiores dos elementos de K. Além disso, lembremos que  $\Delta u_h = 0$ .

 $Demonstração. Denotando  $e := u - u_h$  o erro entre a solução do problema$ forte e a solução de elementos finitos, temos

$$
|||e||||^2 = ||\nabla e||^2_{L^2(\Omega)}\tag{2.96}
$$

$$
= \int_{\Omega} \nabla e \cdot \nabla e \, dx \tag{2.97}
$$

$$
= \int_{\Omega} \nabla e \cdot \nabla (e - \pi e) \, dx. \tag{2.98}
$$

Nesta última equação, temos usado a ortogonalidade de Galerkin (Teorema [2.5.3\)](#page-79-0). Daí, temos

$$
\int_{\Omega} \nabla e \cdot \nabla (e - \pi e) dx = \sum_{K \in \mathcal{K}} \int_{K} \nabla e \cdot \nabla (e - \pi e) dx \tag{2.99}
$$

[Pedro H A Konzen - Notas de Aula](https://notaspedrok.com.br) \*/\* [Licença CC-BY-SA 4.0](https://creativecommons.org/licenses/by-sa/4.0/deed.pt_BR)

 $\Box$ 

<span id="page-85-0"></span>
$$
= \sum_{K \in \mathcal{K}} - \int_{K} \Delta e(e - \pi e) dx
$$
  
+ 
$$
\int_{\partial K} n \cdot \nabla e(e - \pi e) ds,
$$
 (2.100)  
= 
$$
\sum_{K \in \mathcal{K}} \int_{K} (f + \Delta u_{h})(e - \pi e) dx
$$
  
+ 
$$
\int_{\partial K \backslash \partial \Omega} n \cdot \nabla e(e - \pi e) ds,
$$
 (2.101)

uma vez que −∆*e*|*<sup>K</sup>* = *f* + ∆*uh*|*<sup>K</sup>* e, ambos, *e* e *πe* se anulam em *∂*Ω.

Para computarmos o segundo termo do lado direito da ultima equação, observamos que o erro em lado *E* recebe contribuições dos dois elementos *K*<sup>±</sup> que compartilham *E*. Com isso, temos

$$
\int_{\partial K^{+} \cap \partial K^{-}} n \cdot \nabla e(e - \pi e) ds = \int_{E} (n^{+} \cdot \nabla e^{+} (e^{+} - \pi e^{+}) + n^{-} \cdot \nabla e^{-} (e^{-} - \pi e^{-})) ds, \qquad (2.102)
$$

onde utilizamos a notação  $v^{\pm} = v|_{K^{\pm}}$ . Lembremos que o erro  $e$  é contínuo e, portanto,  $(e^+ - \pi e^+)|_E = (e^- - \pi e^-)|_E$ . Ainda,  $\nabla u$  é contínuo, logo  $(n^+ \cdot \nabla u^+ + n^- \cdot \nabla u^-)|_E = 0$ . Entretanto,  $\nabla u_h|_E$  não é geralmente contínuo, sendo apenas constante por partes. Assim sendo e denotando o salto [*n* ·  $\nabla u_h] := (n^+ \cdot \nabla u_h^+ + n^- \cdot \nabla u_h^-)$  $\bar{h}$ <sup>)</sup>, temos

$$
\int_{E} (n^{+} \cdot \nabla e^{+} (e - \pi e) + n^{-} \cdot \nabla e^{-} (e - \pi e)) ds
$$
\n
$$
= - \int_{E} [n \cdot \nabla u_{h}] (e - \pi e) ds. \tag{2.103}
$$

Com isso, temos

$$
\sum_{K \in \mathcal{K}} \int_{\partial K \setminus \partial \Omega} n \cdot \nabla e(e - \pi e) \, ds = - \sum_{E \in \mathcal{E}_I} \int_E [n \cdot \nabla u_h](e - \pi e) \, ds, \qquad (2.104)
$$

onde  $\mathcal{E}_I$  é o conjunto dos lados interiores na triangularização  $\mathcal{K}$ . Logo, retornando a [\(2.101\)](#page-85-0), obtemos

$$
|||e|||^2 = \sum_{K \in \mathcal{K}} \int_K (f + \nabla u_h)(e - \pi e) dx
$$

$$
- \frac{1}{2} \int_{\partial K \setminus \partial \omega} [n \cdot \nabla u_h](e - \pi e) ds. \tag{2.105}
$$

Nos resta, agora, estimarmos estes dois termos do lado direito.

A estimativa do primeiro, segue da desigualdade de Cauchy-Schwarz seguida da estimativa padrão do erro de interpolação, i.e.

$$
\int_{K} (f + \Delta u_h)(e - \pi e) dx \le ||f + \delta u_h||_{L^2(\Omega)} ||e - \pi e||_{L^2(\Omega)} \tag{2.106}
$$

<span id="page-86-0"></span>
$$
\leq \|f + \Delta u_h\|_{L^2(\Omega)} Ch_K \|De\|_{L^2(\Omega)} \tag{2.107}
$$

Para estimarmos as contribuições dos lados, usamos a desigualdade do Traço [**?**]

$$
||v||_{L^{2}(\Omega)}^{2} \leq C\left(h_{K}^{-1}||v||_{L^{2}(K)}^{2} + h_{K}||\nabla v||_{L^{2}(\Omega)}^{2}\right).
$$
 (2.108)

Com esta, a desigualdade de Cauchy-Schwarz e a estimativa padrão do erro de interpolação, temos

$$
\int_{\partial K \setminus \partial \Omega} [n \cdot \nabla u_h](e - \pi e) ds \le ||[n \cdot \nabla u_h]||_{L^2(\partial K)} ||e - \pi e||_{L^2(\partial K)} \qquad (2.109)
$$
  

$$
\le ||[n \cdot \nabla u_h]||_{L^2(\partial K)} C \left( h_K^{-1} ||e - \pi e||_{L^2(K)}^2 + h_K ||D(e - \pi e)||_{L^2(K)}^2 \right)
$$
  

$$
(2.110)
$$

<span id="page-86-1"></span>
$$
\leq \|[n \cdot \nabla u_h]\|_{L^2(\partial K)} Ch_K^{1/2} \|De\|_{L^2(K)}.\tag{2.111}
$$

Daí, a estimativa segue das  $(2.107)$  e  $(2.111)$ .  $\Box$ 

# **Bibliografia**

- [1] Brenner, S.C.; Scott, L.R.. The mathematical Theory of Finite Element Methods. Springer, 2008.
- [2] Evans, L.C.. Partial Differential Equations. 2. ed., AMS, 2010. ISBN: 978-0-8218-4974-3
- [3] Langtangen, H.P.; Logg, A.. Solving PDEs in Python. Springer, 2017. ISBN: 978-3-319-52461-0
- [4] Larson, M.G.; Bengson, F.. The Finite Element Method: Theory, Implementation, and Applications. Springer, 2013.
- [5] Tveito, A.; Winther, R.. Introduction to Partial Differential Equations: A Computational Approach. Springer, 1998. ISBN 978-0-387-22773-3. [https://doi-org.ez45.periodicos.capes.gov.br/10.1007/](https://doi-org.ez45.periodicos.capes.gov.br/10.1007/b98967) [b98967](https://doi-org.ez45.periodicos.capes.gov.br/10.1007/b98967).